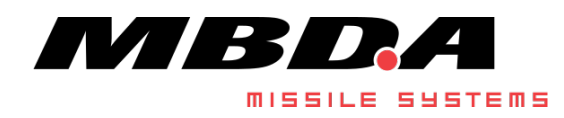

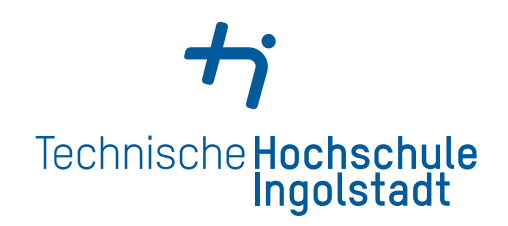

## Technische Hochschule Ingolstadt

Specialist area (faculty): Computer Science

Master's course: Computer Science

Specialization: Safety and Security

Master's Thesis

## Subject:

Integrating the Future into the Past – Approach to Seamlessly Integrate Newly-Developed Rust-Components into an Existing C++ System

Issued on: 23.10.2023 Submitted on: 17.01.2024

Name and Surname: Philipp von Perponcher

First examiner: Prof. Dr. Sebastian Apel Second examiner: Prof. Dr. Hans-Michael Windisch

# **Declaration**

I hereby declare that this thesis is my own work, that I have not presented it elsewhere for examination purposes and that I have not used any sources or aids other than those stated. I have marked verbatim and indirect quotations as such.

Ingolstadt, January 17, 2024

Philipp von Perponcher

This thesis was written as the conclusion of a 1.5 year dual Master's program with Technische Hochschule Ingolstadt and MBDA Deutschland.

I would like to thank all of the people I've met and worked with during this time period, frst and foremost my supervisors Rico Lieback and Thomas Britzelmeier for accompanying me throughout my time at MBDA, providing me with exciting projects and help.

I would also like to thank Mr. Prof. Dr. Sebastian Apel for accompanying this thesis over the past months and always being available and helpful whenever questions came up.

A special mention also goes out to my family who supported and helped me throughout my entire studies.

Finally, I would like like to thank my good friends Dominik Bartl, Benjamin Huber, Tycho Mertens, Sebastian Rabau, Grady Orr, Dario Köllner, and Fabian Bretz for proof-reading the thesis thoroughly, allowing me to give it the fnishing touch.

# Abstract

The goal of this thesis is to provide a guide that can be used by software developers that wants to include Rust into an existing C++ application.

After a brief summary of the languages, both the basics of integrating Rust code into C++ applications and the reverse way are presented to set a common base of knowledge. Additionally, a few tools and libraries are introduced, namely *bindgen, cbindgen, cxx*, and the cc crate. As they are being used in the following guide, the toolsets CMake and CMakeRust are presented and explained in more detail to make it easier for developers to include and use them in their own projects.

The guide is separated into three steps which help to identify the required interfaces, implement them and eventually include everything into the C++ compilation process.

Apart from more advanced types based on pointers, the integration is fairly easy and straightforward. Using structs and their implemented methods, Rust is able to replicate a class structure that is typical for object-oriented C++. After providing the required binding fles, the Rust component can easily be called from C++ code like any other function. While external Rust methods need to be called using a function(Object) syntax, they can be also be converted and used via the standard  $Object function()$  syntax by implementing wrapper classes that translate the calls. These can then be included in more complex C++ architectures like inheritance structures.

The usage of the aforementioned advanced types, which are based on pointers, is not covered in this thesis, though the cxx library can be used for those.

The compilation for and usage on embedded targets is also possible with its required efort depending on the target architecture. If the necessary target is not officially supported yet, some additional things like the standard library need to be downloaded and compiled manually.

The thesis comes to the conclusion that considering  $C^{++}$  is not officially supported by the Rust foreign function interface, it works very well with the C [ABI](#page-91-0) and apart from one foating point type, no clear limitations or incompatibilities were identifed. For interfaces that only work with basic types and to get a general understanding of the topic, this thesis is a good starting point and guide for a developer who is new to the topic.

# **Contents**

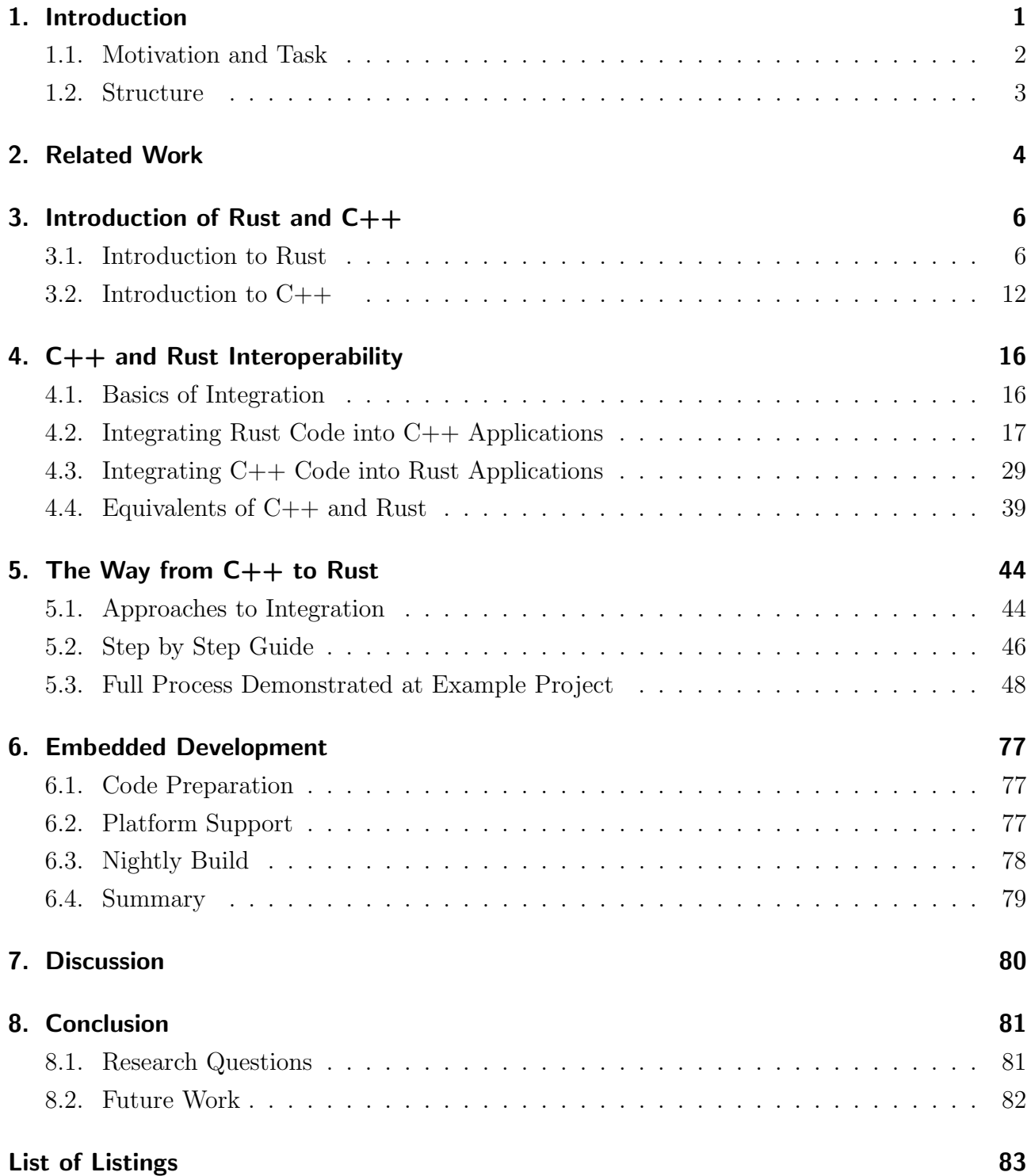

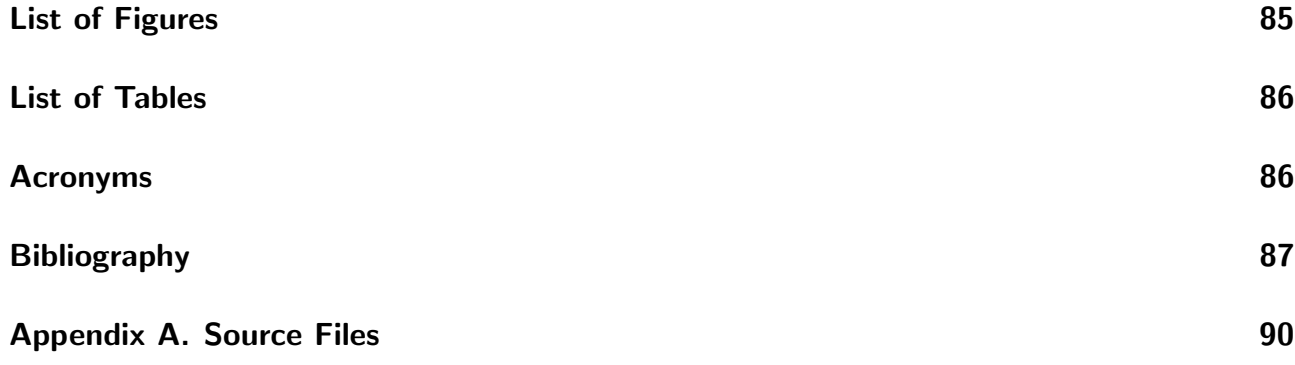

# <span id="page-6-0"></span>1. Introduction

Over the past years and decades, the increasing use of computers in the everyday world also came with a rise in demand for software. This trend leads to more research and investments towards making software better and faster which could be achieved with various approaches like hardware improvements or parallel and thus more optimized development. Another approach could be the improvement of the programming languages themselves. Having a language that prevents errors and helps developers to be more efficient, thus lowering initial production time as well as the time spent fxing bugs later on, is in the interest of the companies paying for that software. An example for that is Rust, which is a programming language that released its frst compiler in 2012 and has a unique approach to handling memory to prevent runtime errors. To give a small example for the efficiency of that, according to a former Mozilla engineer, nearly 74% of the security bugs in Firefox's style component would not have been possible if it had been written in Rust. [\[And12;](#page-92-1) [Hos19\]](#page-93-0)

While new programming languages which 'do things better' are nice to have, it's not always possible to use them in a corporate environment. A prominent example for this exception is industries that require safety-critical software. Due to the very high standard in for example the aerospace or defense industry, there are usually only a few certifed compilers and tools that allow for software products to be approved by the authorities. Examples for that include Ada or C++ in combination with frameworks and rulesets like AUTOSAR or DO-178C [\[Bar14,](#page-94-0) p. 3][\[AUT19\]](#page-93-1).

Even though modern programming languages like Rust could help greatly with development by giving access to new approaches and methods that can help with preventing mistakes, it's not always easy to include them in existing or new projects within those industries. This is partially due to them having to follow strict standards which these technologies might not (yet) be certifed for but also the long lifespan that these products are developed for, leading to companies not wanting to commit to untested technologies. To name an example, platforms like the Patriot air defense system have been in development since the 1960's and introducing modern programming languages into such systems today could require a rewrite of the existing codebase. Additionally, it can be very challenging for companies to introduce new programming languages on a large scale as developers have to be trained and environments for testing or CI/CD need to be set up.

Some of these problems can be evaded by starting to update and change small components one at a time. These can be developed and maintained by a single person or small team and, due to their limited size and complexity, are easier to design in a way that adheres to the required standards.

Using this approach has the big challenge of how to include those components developed with a new technology like a modern programming language into the existing project structure as their interfaces might not be compatible.

## <span id="page-7-0"></span>1.1. Motivation and Task

The aforementioned challenge was the basis for the topic of this thesis. It is written in cooperation with MBDA Deutschland, a company specializing in the development, production, and maintenance of missiles and defense systems. These products and especially their software have to be developed to the highest levels of safety and security which can be achieved by using errorresistant languages like Ada or by using regular programming languages in combination with strict standards like for example C++ and DO-178C. This does not mean that other programming languages are forbidden to use but having already certifed tools signifcantly simplifes the approval process.

Over the past few years now, there have been thoughts and frst approaches into possibly using the programming language Rust for safety-critical projects. This is due to its way of handling memory and the resulting concepts like the ownership of variables that help with developing very robust software. The general idea is supported by efforts from other companies and industries like the consultancy Ferrous Systems who have joined forces with the developers of Ada to develop a safety-qualifed Rust toolchain [\[Adaa\]](#page-94-1).

Due to the challenges that come with introducing a new programming language into a corporate environment, the idea of frst using smaller components as a proof of concept and feasibility came up, resulting in the topic for this thesis.

The task set out was to compose a general guide that, together with the basics of interoperability between the two languages, covers the incorporation of Rust into a C++ project. The main artifact resulting from this thesis was supposed to be a walkthrough that can be used by a developer who is familiar with both programming languages to plan and realize such an integration. An additional task was to look at how Rust can be used in embedded software projects.

From this, the following research questions were identifed:

- 1. What is required for successfully including Rust in C++ applications and how can such an integration be approached?
- 2. Are there any limitations to the interoperability of C++ and Rust that could stand in the way of an integration, such as type or interface incompatibilities?

## <span id="page-8-0"></span>1.2. Structure

This thesis will start out by introducing some already existing related work around the topic of integrating Rust into C++ and the other way around in Chapter [2.](#page-9-0)

Afterwards, Chapter [3](#page-11-0) will give a short introduction of both Rust and C++ together with their most important features and ecosystems. It will also go over the history of both languages and some typical felds of application.

Chapter [4](#page-21-0) will then cover the basics of interoperability between the two languages, looking at both the integration of Rust into a C++ project as well as the other way around. It is concluded by a section on the data types of C++ and their equivalents in Rust.

The actual guide is included in Chapter [5,](#page-49-0) preceded by a small introduction of various approaches of how an integration can be done. It is followed by a full walkthrough which covers the introduction of a Rust component into an example project based on a publish-subscribe pattern.

Chapter [6](#page-82-0) dives into the world of Embedded Rust and how to compile a basic library for various targets.

The thesis is completed by a refection of the achieved results and an outlook into the future in Chapters [7](#page-85-0) and [8.](#page-86-0)

# <span id="page-9-0"></span>2. Related Work

Including Rust in projects primarily written in other programming languages is not a new idea and thus quite a few references can be found that deal with the problem of Rust together with other programming languages. To ft the topic of this thesis, this chapter will focus on sources working on the integration with C or C++. Hereby, a majority of the papers that can be found are used for small examples for calling Rust functions from C++ code or the other way around. These will be briefy summed up in the following two sections.

This paper serves as the continuation of a topic frst introduced by a Bachelor's Thesis which was written in cooperation with MBDA in 2017 that covered the usage of Rust in an embedded context. In here, Chapter 5.1.3 describes the basics of Rust's interoperability with other languages, especially C and C++. As that section only included a small introduction to the matter, the topic of this thesis was developed in order to get a better understanding of the process as well as some difficulties and limitations that can occur when introducing Rust into an existing C++ environment.[\[Bor21,](#page-92-2) Ch. 5.1.3]

#### Guides to Integrate Rust into C++

The frst big portion of sources that can be found deal with the core problem of this thesis which is the way to call and use Rust functions from C or C++ code. The frst source that should be consulted would always be the official Rust documentation which in this case is a chapter called "A little Rust with your C" that can be found in The Embedded Rust Book [\[Theb,](#page-93-2) Ch. 10.2]. This chapter was used to get a frst understanding of the topic such as how to get Rust to expose functions as well as small additions like the [no mangle]-fag, together with a short section on building the project.

It also covers the tool cbindgen for automatically creating C-compatible header fles, [\[Cbi\]](#page-92-3). Though this tool can be used for creating these fles for projects of any size, it is more useful on a bigger scale where manually writing them can be labor-intensive. Within this thesis, the few small headers will be simply composed by hand. This source is being followed closely and used as a basic line of orientation in Section [4.2.](#page-22-0)

#### Guides to Integrate C++ into Rust

Even though the topic of this thesis is the integration of Rust into C++ projects, the reverse direction is important as well, as very rarely, components are only being called. Being able to interact with C++ classes, functions, and types from the Rust sections is essential to a complete integration.

Taking The Embedded Rust Book again, this time Chapter 10.1 called "A little C with your Rust", it covers the general way to use C and C++ functions within a Rust project, briefy describing how the interface has to be implemented for using it in Rust. The guide also includes a small chapter about building the project as well as introduces two tools: bindgen which is used to auto-generate Rust interfaces from C header files and the cc crate which helps with compiling C or  $C^{++}$  code and including it into a Rust application  $\lbrack Bin; Cce \rbrack$ . Theb, Ch. 10.1]

As the official documentation is a great source for covering the basics, Section [4.3](#page-34-0) will use some of its examples like a simple struct or function call.

#### Placement of this Thesis

As the topic of this thesis is the integration of Rust components in C++ projects, it uses and builds upon the same basics as the upon named papers and articles. It places itself as a continuation of these, giving the reader a more complete guide in contrast to the single examples that can be found online.

# <span id="page-11-0"></span>3. Introduction of Rust and C++

To get an understanding of the programming languages used in this thesis, they are briefy introduced. Together with a small section about history, the main focuses lie on the toolchains, compilation workfow, and unique characteristics that are responsible for the popularity and strong arguments for using Rust or C++ respectively.

## <span id="page-11-1"></span>3.1. Introduction to Rust

This chapter serves as a general information about the programming language Rust. It is intended to give the reader a basic understanding of the history, the ecosystem and some essential features of the language. The main sources for any Rust content in this thesis are the official Rust documentation found on  $https://doc.rust-lang.org$  and the book The Rust Programming Language [\[KN18\]](#page-93-3).

## 3.1.1. Development and History

Rust is a fairly new programming language with its development starting in 2006 as a private project by Graydon Hoare. After some basic features like testing and core concepts were realized, Mozilla started sponsoring the language in 2009. The language continued to grow and, after being able to compile itself for the frst time in 2011, eventually published its 1.0 release in 2015. [\[Rusa\]](#page-93-4)

After a big layoff at Mozilla, the financing of Rust was taken over by the Rust Foundation in 2021. Its founding members include AWS, Huawei, Google, Microsoft and Mozilla, which continue to support the development of the language with the exception of the latter, which has been replaced by Meta. [\[Wil21;](#page-93-5) [Mem\]](#page-93-6)

In the software development community, Rust has been a very popular language over the past years which is refected by its status of "Most loved/admired language" in the Stack Overfow Developer Survey for eight years in a row. It is also a language that a lot of people want to use or start getting into, with 17.6% people in 2022 and even 30.56% in 2023 stating so. [\[Staa;](#page-94-2) [Stab;](#page-94-3) [Stac\]](#page-94-4)

Today, Rust applications can be found in a lot of aspects of programming. Examples for these are operating systems like the Linux Kernel or Windows, web browsers like Mozilla Firefox or messenger applications like Signal. [\[Sim22;](#page-94-5) [Rusb;](#page-94-6) [Ruse;](#page-94-7) [Sig\]](#page-94-8)

It has also been in talks as a possible language for safety-related software. This approach has become much more concrete in recent months and years with the developers of Ada, a very prominent programming language in the aviation and defense industry, joining forces with Ferrous Systems, a consultancy specializing in Rust applications in early 2022. Their ambitious goal has already reached a few crucial milestones, with their frst toolchain currently undergoing ISO 26262 and IEC 61508 qualification with TÜV SÜD. [\[Adaa;](#page-94-1) [Adab\]](#page-94-9)

## 3.1.2. Toolchain - Cargo

Nearly everything that a developer wants to do with Rust can be done using *cargo*, the official package manager. This includes the creation of new projects, compilation into various targets, testing, and of course downloading packages from *crates.io*, the official crate registry.

Cargo is installed together with the official Rust installation and can be invoked using the cargo command. Some of the most important commands include

- cargo new to create a new project
- cargo build to build or rebuild the current project directory if there were any changes
- cargo run to build or rebuild the code and execute the resulting application
- cargo test to run tests specified in the tests folder

An extensive documentation about cargo can be found in The Cargo Book [\[Thea\]](#page-93-7).

## Cargo.toml

Any flags given to the cargo command can also be specified in a so-called *manifest*, a file called Cargo.toml. It provides a way to keep track of not one but several diferent compile operations and targets, dependencies, as well as the project's metadata. More information, together with all the available options, can be found in Chapter 3.2 of The Cargo Book. [\[Thea\]](#page-93-7)

#### Compilation of a Debug or Release Target

Rust and Cargo provide a simple way of building for diferent profles with two being predefned. The frst and default one is Debug which includes "good defaults for development" as Chapter 14.1 in The Rust Programming Language describes it [\[KN18\]](#page-93-3). The other one is Release which can be built by adding  $-\text{release}$  to the Cargo call. This profile has good default values for release versions as it includes a higher number of optimizations for the code as well as omits things like debug assertions which both improve performance but on the other hand also increase the compile-time. Talking about some concrete values as an example, a medium-sized REST server project (∼1300 lines of code with additional libraries) required ∼40 seconds to compile the Debug version compared to ∼50 seconds for the Release confguration. On the other hand, the startup time when running the server decreased from over 13 to ∼0.3 seconds. A more detailed description of the different profiles can be found in the official documentation. [\[KN18,](#page-93-3) Ch. 14.1] [\[Thea,](#page-93-7) Ch. 3.5]

#### Compilation into a Library vs. a Binary Target

The two main applications that will be used in this thesis will be the compilation into a binary and a library target. The former will be needed in Section [4.3](#page-34-0) which talks about Rust applications with added C++ components. The latter is more important in Section [4.2](#page-22-0) and the entirety of Chapter [5.](#page-49-0)

The big diference between both approaches is the starting point for compilation. For a library target including the modules foo and bar, the project structure needs to contain a lib.rs fle like shown in Listing [3.1.](#page-13-0) By default, it is located in the same src/ folder as the other components and is created automatically when a new project is created using cargo new << name>> --lib.

```
1 mod foo;
```

```
2 mod bar ;
```
Listing 3.1: Very simple *lib.rs* file for compiling a library containing the modules foo and bar

```
rust lib project/
  src/
      bar.rs
      foo.rs
      lib.rs
   Cargo.toml
```
Figure 3.1.: File structure of a simple Rust library project

The *Cargo.toml* file would then contain a line declaring the **crate-type** to be a static library, as seen in line 7 in Listing [3.2.](#page-14-0)

```
1 [ package ]
2 name = "rust\_lib\_project"3 version = "0.1.0"4 edition = "2021"
5
6 [ lib ]
7 crate - type = [" staticlib "]
```
Listing 3.2: Cargo.toml compiling into a static library target

Running cargo build in the rust lib project/ folder results in the files librust lib project a and  $\frac{librust\_lib\_project}{d}$  in the rust\_lib\_project/target/debug/ folder with the file structure being shown in Figure [3.2.](#page-14-1)

```
rust lib project/
   src/
     bar.rs
      foo.rs
     lib.rs
   Cargo.toml
   target/
    debug/
        librust lib project.a
        librust lib project.d
```
<span id="page-14-1"></span>Figure 3.2.: File structure of a simple Rust library project with compiled target

A binary target on the other hand doesn't have to be explicitly specifed as it's the default confguration. The starting and thus required fle for the compilation is called main.rs and contains a main() function that is the entry point.

```
rust bin project/
   src/
     main.rs
  Cargo.toml
```
Figure 3.3.: File structure of a simple Rust program

```
1 fn main () {
2 println! (" Hello World! ") ;
3 }
```
Listing 3.3: Simple "Hello World!" example in main.rs

```
1 [ package ]
2 name = " rust_bin_project "
3 version = "0.1.0"4 edition = "2021"
```
Listing 3.4: Cargo.toml compiling into a binary target

This project would compile into an executable named *rust\_bin\_project* saved under rust bin project/target/debug/, resulting in a file structure as seen in Figure [3.4.](#page-15-0)

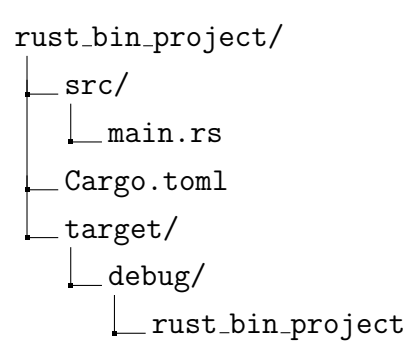

<span id="page-15-0"></span>Figure 3.4.: File structure of a simple Rust binary project with compiled target

## 3.1.3. Unique Characteristics

## **Ownership**

A big reason for Rust's popularity is its way of handling memory. Each variable that is defned has some kind of owner, which can for example be a function, a loop, or, at the simplest level, a code block marked by a set of curly brackets. As soon as this owner goes out of scope, the variable's memory is freed. This approach eliminates the need for a garbage collector, helping with the real-time performance and expectability of Rust programs.

The second feature that anybody new to Rust might not be familiar with is that every variable is immutable by default. By adding the keyword mut to the declaration, the variable can be changed, though the compiler warns users from doing so if it's not necessary. A special restriction in this case applies to references. Any variable can have as many immutable references to it as necessary, as they're not able to change the value.

Mutable references on the other hand are a lot more restrictive as only one of them can be valid at a given time. At the same time, no other references may be in scope, even if they're immutable.

Using this mechanic, data races and common errors like null-pointer errors can be prevented at compile-time.

More information on this, together with a lot of well-explained and documented examples can be found in Chapter 4.2 of The Rust Programming Language. [\[KN18,](#page-93-3) Ch. 4.2]

#### <span id="page-16-0"></span>Safe and Unsafe

In case the developer wants to do something that is officially forbidden by the compiler, they can use something called 'unsafe Rust', which is "like regular Rust, but gives us extra superpowers" as [\[KN18\]](#page-93-3) calls it. It is basically an area of Rust code where the compiler does not check for possible errors regarding Rust's memory safety guarantees. [\[KN18,](#page-93-3) Ch. 19.1] This can help with low-level programming or generally areas where the developer knows what they are doing while the compiler isn't able to exclude a residual risk and thus normally wouldn't allow a compilation.

An obvious example where *unsafe* Rust is required is the de-referencing of raw pointers as that could lead to a null pointer error, therefore the regular compiler forbids this.

If an unsafe operation is necessary, there are two ways of dealing with it. The frst way is marking the Rust function itself as unsafe which delegates the problem of dealing with the unsafe behavior to wherever it is called (done by preceding the keyword 'unsafe' as in unsafe fn foo $() \{ \}$ . Another option would be dealing with the unsafe call directly by wrapping it in an unsafe{...}-block and verifying any output that results from it before continuing.

Again, just like with the references, The Rust Programming Language has a great chapter on unsafe Rust (Chapter 19.1) with a lot of examples and a list of 'superpowers' that are enabled when using it. [\[KN18,](#page-93-3) Ch. 19.1]

## Key Takeaways

This chapter briefy introduced Rust, its history and unique features. The main takeaways from this chapter that will be used in the rest of this thesis are frst of all the usage of cargo as Rust's toolchain and the compilation of Rust code into a static library. Additionally, the concept of unsafe code that needs to be dealt with will be relied on later in the thesis.

## <span id="page-17-0"></span>3.2. Introduction to C++

This chapter serves as a general information about the programming language C++. It is meant for the reader to get a basic understanding of the history, a tool to help with compilation, and some essential features of the language.

## 3.2.1. Development and History

The development of C++ started back in 1979 when Bjarne Stroustrup began working on "C with Classes" which eventually evolved into the first versions of C++. The original goal, as stated by him, were to "provide Simula's facilities for program organization together with C's efciency and fexibility for systems programming"[\[Str96\]](#page-94-10). A frst commercial implementation was released in October of 1985, followed by C++ 2.0 in 1989, C++98, C++03, C++11, C++14, C++17, and C++20.

Given its age of now almost 40 years, it is remarkable that  $C_{++}$  is still as popular as it is, especially with people learning to code, where it was named by 31.11% of all survey participants in the 2023 Stack Overfow Developer Survey [\[Stab\]](#page-94-3). This could be due to the clear separation that C++ programs have, as they are separated into header and source fles, making it suitable for new developers to learn the language's structure. It is also convenient for various diferent usages, ranging from embedded programming to UI design (using established libraries like QT), making it a popular programming language in various diferent industries.

The standardization of C++ is done by an ISO working group known as JTC1/SC22/WG21.

## <span id="page-17-1"></span>3.2.2. Toolchain - CMake

Contrary to Rust and Cargo, there is no official toolchain provided by the developers and maintainers of C++. Instead, a few lightweight ones like CMake or NuGet (mainly supporting things like the compilation process) or bigger ones like Qt or Boost (coming with their own range of libraries) can be used, depending on the individual use case.

As it will be used later in the thesis, CMake will be explained in more detail here. According to their website, it "is the de-facto standard for building C++ code" and "a powerful, comprehensive solution for managing the software build process" [\[Cmaa\]](#page-93-8).

Unlike Rust's cargo, there is no way to initiate a full project and its necessary fles using CMake alone. Even though there are tools like The missing CMake project initializer on GitHub or integrations into integrated development environments [\(IDEs](#page-91-2)) like CLion has, it is not a feature by CMake itself [\[fri23;](#page-94-11) [Cmac\]](#page-93-9).

## **CMakeLists**

During the development process, someone working with CMake will mainly be using the fle CMakeLists.txt. It contains everything relevant to the compilation process, from variable defnitions to build and link steps. A tutorial to set up a first project can be found on the official CMake Website [\[Cmaa,](#page-93-8) *CMake Tutorial*  $\rightarrow$  *Step 1*].

The *CMakeLists.txt* file resulting from these steps can be seen in Listing [3.5.](#page-18-0) As the tutorial is more extensive than a minimum working example, it uses a few features such as copying and setting variables or including libraries that might not be required in every project. Nevertheless it is still a good starting point to get an understanding of the basic CMake capabilities.

A minimum working example resulting in an executable named example can be seen in Listing [3.6.](#page-18-1)

```
1 # Set the minimum required version of CMake to be 3.10
2 cmake_minimum_required(VERSION 3.10)
3
4 # Create a project named Tutorial
5 # and set the project version number as 1.0
6 project(Tutorial VERSION 1.0)
7
8 # Set the variable CMAKE_CXX_STANDARD to 11
9 # and the variable CMAKE_CXX_STANDARD_REQUIRED to True
10 set(CMAKE_CXX_STANDARD 11)
11 set(CMAKE_CXX_STANDARD_REQUIRED True)
12
13 # Use configure_file to configure and copy
14 # TutorialConfig.h.in to TutorialConfig.h
15 configure_file(TutorialConfig.h.in TutorialConfig.h)
16
17 # Add an executable called Tutorial to the project
18 add_executable(Tutorial tutorial.cxx)
19
20 # Use target_include_directories to include ${PROJECT_BINARY_DIR}
21 target_include_directories(Tutorial PUBLIC "${PROJECT_BINARY_DIR}")
```
Listing 3.5: Setup of the basic CMakeLists.txt fle developed in the CMake tutorial

<span id="page-18-1"></span>1 cmake\_minimum\_required(VERSION 3.15)  $\overline{2}$  project(ExampleProject) add\_executable(example example.cpp)

Listing 3.6: Minimum working CMakeLists.txt fle

#### Compilation into a Binary vs. a Library Target

Just like in the previous chapter, a compilation into the two diferent targets (binary and library) might be necessary and can be done using a simple command in the CMakeLists fle. In Listing [3.5,](#page-18-0) this is achieved by the command *add\_executable* in line 20 which tells the compiler to take tutorial.cxx and build an executable called 'Tutorial' from it.

The counterpart of this command is *add\_library* which produces a library with the correct naming according to naming conventions. The full options, together with a distinction of normal, object, interface, imported, and alias libraries can be found in the CMake documentation [\[Cmaa,](#page-93-8) cmake-commands  $\rightarrow$  add\_library].

## 3.2.3. Unique Characteristics

C++ doesn't get its popularity from nowhere but rather from its various characteristics that make it a viable language in many situations. These are, contrary to Rust, not unique to the language, it's more the combination from all of them, alongside a long history and already existing frameworks, codebases, and standards, that form C++ into a complete and well-rounded language.

#### **Structure**

One of the big advantages of C++ that helps with both teaching the concept of programming to new developers as well as assists experienced ones is the clear structure of C++ programs. By splitting the code into header files  $(A / App)$  for declarations and interface definitions and source fles (.cpp) for any implementations, a developer can keep a good overview over the entire program. This clear structure also helps with the development of new or revisions of old components as interfaces can be identifed quickly, making a C++ codebase well suited for lasting a long time.

#### Versatility and Platform Independence

Another big advantage of C++ is the fexibility that a developer has. This is relating to both the type of program that is shipped as well as the platform that is used for coding. As mentioned before, C++ has a long established history which led to a lot of frameworks and libraries being developed. Combined with the freedom and responsibility to manage memory manually, C++ can be used for all kinds of applications, whether it's a kernel module that needs a lot of low-level memory operations or a GUI that is being programmed on a higher level.

Additionally, C++ can be developed for and on a multitude of diferent platforms and operating systems which make it a very viable option for a lot of companies from all kinds of diferent industry sectors.

## Key Takeaways

This past chapter introduced C++ together with its history and reasons for why it's still as popular as it is. There are not that many things that are necessary for a better understanding of the rest of the thesis, the main one being the basic concept of CMake together with the **CMakeLists.txt file.** It's also good to have some knowledge of the separation into header and source fles as they will be used in the following chapters.

# <span id="page-21-0"></span>4. C++ and Rust Interoperability

This section will go over some of the basics similar to the examples mentioned in Chapter [2,](#page-9-0) namely how C++ and Rust can be integrated into each other and which steps are necessary for this to work.

For this, some small steps which are described in Section [4.1 Basics of Integration](#page-21-1) are going to be applied frst to a C++ application with a Rust component, then the other way around.

## <span id="page-21-1"></span>4.1. Basics of Integration

In order to get two languages to work with each other, it is necessary to know about the basics of their foreign function interfaces [\(FFIs](#page-91-3)). In object-oriented programming, which is one of the programming paradigms of both Rust and C++ and the main application area for this thesis, the required basics consist of the defnition of structs and classes, the call of functions and methods, as well as any additionally defned types. Furthermore, it's important to know how to compile and link the programs to work together.

The following two sections will go over the general way to integrate Rust into existing C++ applications and the other way around. They will go over the three big components, namely Structs and Entities, Function Calls, and Method Calls, together with some additional notes like type safety or compilation & linking. Type safety in this case is important for the projects to prevent any over- or underfow errors as well as compatibility issues as the underlying defnitions and value ranges of the languages' native types don't always ft each other. An overview containing the native types of both C++ and Rust and their respective equivalents will be included in the last section of this chapter. It is a collection of various sources and is meant to serve as a lookup table to quickly fnd the required types.

Special sections about custom type defnitions are left out in the following sections as they are simply defned in both languages and don't need any additional integration work.

## <span id="page-22-0"></span>4.2. Integrating Rust Code into C++ Applications

The frst question, which is also one of the key tasks of this thesis, is the approach to integrate Rust components into C++ applications. This needs to be done while keeping in mind that interoperability with  $C^{++}$  is not officially supported by Rust's [FFI.](#page-91-3) Thus, this integration works with the C application binary interface [\(ABI\)](#page-91-0) instead. A short example of the integration of Rust into C is covered in Chapter 10.2 of The Embedded Rust Book which this section is loosely based on. [\[Theb\]](#page-93-2)

## 4.2.1. Integration into the Code

#### Setup

In order to use a Rust defnition like for example a function in C++, it needs to frst be exposed to the [FFI](#page-91-3) by making some annotations to the Rust code. These are going to be explained in the following paragraphs.

Afterwards, equivalent C++ declarations, the so-called bindings need to be written down. These are placed in a fle, in this thesis a separate header fle, and can be included and used by the rest of the project like a normal C++ entity with the only diference being that the call is executed by Rust code.

#### Structs and Entities

Structs and other entities, as well as custom type defnitions, are a bit of a special case as they don't need to be exposed to the [FFI](#page-91-3) directly, they are simply defned in both languages containing the same attributes. That way, they can be constructed and/or used in both languages. Unless the project setup requires it, they don't even need to be made *public* as they're both only used by their own code. The only annotation that needs to be made to the Rust struct is the attribute  $\#[repr(C)]$  to fit C++'s type layout [\[Thec,](#page-93-10) Ch. 10.3][\[Rusf,](#page-93-11) Ch. 2.3].

An example can be seen in the following two Listings [4.1](#page-22-1) and [4.2](#page-23-0) where a Rust struct defnition and its corresponding C++ syntax are shown.

```
1 # [ repr(C)]
2 struct ExampleStruct {
\frac{3}{2} pub \frac{x}{132},
4 pub c: char,
5 }
```
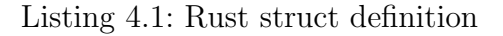

```
1 # ifndef BINDINGS_H
2 # define BINDINGS_H
3
4 namespace RustComponentNS {
5
6 struct ExampleStruct {
7 int x ;
8 char c;
9 };
10
11 } // namespace RustComponent
12
13 # endif
```
Listing 4.2: Corresponding C++ struct defnition

This approach is the same for Enumerations, Unions, as well as type defnitions. Even though it is not required, it is recommended to use a namespace like in this case RustComponentNS to be able to distinguish between members from diferent modules.

Lines 1, 2, and 13 of Listing [4.2](#page-23-0) are also just regular  $C_{++}$  boilerplate code. As it's not relevant for the functionality of the code, it is being omitted in the Listings from this point on to focus on the essential parts.

#### Function Calls

Rust functions also need to be preceded by certain keywords, this time pub extern "C" and the attribute #[no mangle]. The former, just like with structs, declares the exposure to the [FFI](#page-91-3) while the latter prompts the compiler to not mangle up function names so they can be identifed and called externally, like in this case from C++. [\[Theb,](#page-93-2) Ch. 10.2]

An example for a simple function can be seen in Listing [4.3.](#page-23-1)

```
1 # [no_mangle]
2 pub extern "C" fn say_hello () -> i32 {
3 println! ("Hello from Rust");
4 return 42;
5 }
```
Listing 4.3: Rust function defnition

The corresponding C++ bindings are pretty straight-forward, the function declaration just needs to be marked with extern "C" to tell the compiler (this time the C++ side) to not mangle up the function name. A short example can be seen in Listing [4.4.](#page-24-0)

```
4 namespace RustComponentNS {
5
6 extern "C" int say_hello () ;
7
8 } // namespace RustComponent
```
Listing 4.4: Corresponding C++ function binding

Using a regular call within a namespace, the function can then be used by simply including the bindings fle, as seen in Listing [4.5.](#page-24-1) The Rust function will be executed, prompting in a "Hello from Rust" console output.

```
1 #include "example_bindings.h"
2 # include < iostream >
3
4 int main (int argc, char* argv []) {
5 int x = RustComponentNS :: say_hello () ;
6 }
```
Listing 4.5: Usage of Rust function in C++ code

#### Method Calls

Another use case would be the Rust struct having an associated function in an Impl block, which would be the equivalent of a method in  $C^{++}$ . As an *Object.function()* notation is not supported by the [FFI,](#page-91-3) the call frst needs to be transformed into a syntax including the Object as a parameter, like function(Object).

Taking advantage of the ability of every Rust Impl-function to be called standalone with  $\&set$ as its frst parameter, the Rust side does not need to be prepared any further than it would have to be with a regular function. [\[Rusd\]](#page-93-12)

An example for such an implemented function with the required keywords can be seen in Listing [4.6.](#page-25-0) As the struct is changed during the function call, its argument needs to be mutable, thus resulting in &mut self.

```
1 # [ repr(C)]
2 struct ExampleStruct {
3 pub x: i32,
4 pub c: char,
5 }
6
7 impl ExampleStruct {
8 # [no_mangle]
9 pub extern "C" fn set_values (& mut self, new_x: i32, new_c: char) -> () {
10 self x = new_x;11 self.c = new_c;
12 }
13 }
```
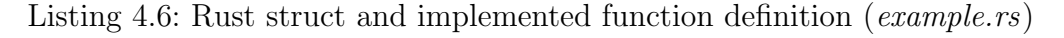

The binding fle which can be seen in Listing [4.7](#page-25-1) looks very similar to the one defning the simple function call. The only diference is in lines 11-13 where the extern "C" declaration is written as a block instead of preceding the function directly. This can and will be used later in this thesis when there is more than one external function to sum up repetitive declarations.

```
4 namespace RustComponentNS {
5
6 struct ExampleStruct {
7 int x ;
8 char c;
9 };
10
11 extern "C" {
12 void set_values ( const ExampleStruct* self, int new_x, char new_c);
13 } // extern "C"
14
15 } // namespace RustComponent
```
Listing 4.7: C++ binding fle with a simple method

Applied in a simple example shown in Listing [4.8,](#page-26-0) the method has to be called using a Namespace::function(Object) syntax seen in line 13.

```
1 #include "example_bindings.h"
2 # include < iostream >
3
4 int main (int argc, char* argv []) {
5 RustComponentNS :: ExampleStruct ex_struct = {
6 x: 1,
7 c: 'a',
8 };
9
10 int new_x = 2;
11 char new_c = 'b';12
13 RustComponentNS :: set_values (& ex_struct, new_x, new_c);
14
15 std:: cout << "Struct after member function: " << ex_struct.x << " | " <<
          ex_struct.c << std::endl;
16 }
```
Listing 4.8: Usage of Rust function in C++ code

```
./ ExampleCppProjectWithRust
Struct after member function: 2 | b
```
Listing 4.9: Output from C++ program with call to Rust method

#### C++ Wrapper Classes

Using methods by taking the object as a parameter as seen in Listing [4.8](#page-26-0) is not a very common way to call them, they're usually in an  $Object-function()$  syntax. This can be replicated in C++ by implementing an additional wrapper class that has the following three tasks:

- 1. Hold the Rust object
- 2. Provide an access point for method calls in an Object.function() syntax
- 3. Provide access to the struct's/class's attributes as they can't be directly accessed anymore

In this case, the wrapper is fairly simple, as seen in Listing [4.10.](#page-27-0) It is able to hold the ExampleStruct with a local variable, has a constructor, in this case with the struct as a parameter, two getter functions for the struct's variables, and the method set\_values(int, char) already seen in the previous example.

```
1 # ifndef EXAMPLE_WRAPPER_H
2 # define EXAMPLE_WRAPPER_H
3
4 # include " example_bindings .h"
5
6 class RustComponentWrapper {
7 private :
8 RustComponentNS :: ExampleStruct ex_struct;
9
10 public :
11 RustComponentWrapper ( RustComponentNS :: ExampleStruct ex_struct ) ;
12
13 int get_x();
14 char get_c();
15 RustComponentNS :: ExampleStruct get_struct () ;
16
17 void set_values (int new_x, char new_c);
18 };
19
20 # endif
```
Listing 4.10: Header file of a simple wrapper implementation (example\_wrapper.h)

The implementation of the demonstrated wrapper is also very straight-forward. While the getter functions can simply access the variables and return them, the same

Namespace::function(Object) syntax as introduced in the previous subsection can be used for relaying method calls. An example implementation can be seen in Listing [4.11.](#page-27-1) The function  $get_c()$  is not shown as it's pretty much the exact same function as  $get_x()$ .

```
1 # include " example_wrapper .h"
2
3 RustComponentWrapper :: RustComponentWrapper ( RustComponentNS :: ExampleStruct
      ex_struct ) {
4 this ->ex_struct = ex_struct;
5 }
6
7 int RustComponentWrapper :: get_x () {
8 return this ->ex_struct.x;
9 }
10
11 RustComponentNS :: ExampleStruct RustComponentWrapper :: get_struct () {
12 return this ->ex_struct;
13 }
14
15 void RustComponentWrapper :: set_values (int new_x , char new_c ) {
16 RustComponentNS :: set_values (& this ->ex_struct, new_x, new_c);
17 }
```
Listing 4.11: Implementation of a simple wrapper class with a constructor, a method, and a getter function (*example\_wrapper.cpp*)

Listing [4.12](#page-28-0) shows the usage of such a wrapper class. After initializing the struct (lines 6-9) and handing it to a wrapper object (l. 11), any method calls can then be executed using the regular Object.function() syntax (l. 16).

One visible downside to a wrapper is the direct access to variables that is not possible anymore using the Object.variable syntax, which is why the getter functions were introduced (direct getter usage visible in line 19, access via the get struct() function with Object.variable-syntax visible in line 20).

```
1 # include " example_bindings .h"
2 # include " example_wrapper .h"
3 # include < iostream >
4
5 int main (int argc, char* argv[]) {
6 RustComponentNS :: ExampleStruct ex_struct = {
\mathbf{z} \mathbf{x} : 1,
8 c: 'a',
9 };
10
11 RustComponentWrapper wrapper = RustComponentWrapper ( ex_struct ) ;
12
13 int new_x = 2;
14 char new_c = 'b';15
16 wrapper.set_values (new_x, new_c);
17
18 std:: cout << "Struct after member function: "
19 << wrapper.get_x() << " | "
20 << wrapper.get_struct().c << std::endl;
21 }
```
Listing 4.12: Usage of a wrapper class in C++ code

## Type Safety

When compiling the Rust part from Listing [4.6](#page-25-0) using cargo build, the console output shows a warning regarding type safety as seen in Listing [4.13.](#page-29-0)

```
1 [ 25%] running cargo
2 warning: 'extern' fn uses type 'char', which is not FFI-safe
3 \rightarrow -5 src/example.rs:9:64
4 |
59 | pub extern "C" fn set_values ( kmut self, new_x: i32, new_c: char ) ->
     () {
6 | \blacksquareFFI - safe
\overline{7}8 = note: '#[warn(improper_ctypes_definitions)]' on by default
9 = help : consider using 'u32 ' or ' libc :: wchar_t ' instead
10 = note: the 'char' type has no C equivalent
11
12 warning: 'rust_component' (lib) generated 1 warning
13 Finished dev [unoptimized + debuginfo] target (s) in 0.53s
```
Listing 4.13: Compilation output with type safety warnings

The warnings arise due to char not being type-safe for Rust's [FFI](#page-91-3) and the C [ABI.](#page-91-0) It can be prevented by defining the struct using the c<sub>-char</sub> type from the  $\text{std}$ ::ffi library.

This type "provides utilities to handle data across non-Rust interfaces, like other programming languages and the underlying operating system" as stated in Rust Standard Library FFI [\[Std\]](#page-93-13).

Internally, c<sub>char</sub> is being replaced by i8 or u8, depending on the underlying architecture, to match C's defnition. More information on this will be included and explained in more detail in Section [4.4,](#page-44-0) more specifcally [4.4.1.](#page-46-0)

The necessary changes to the Rust struct are shown in Listing [4.14,](#page-29-1) now not resulting in any compiler warnings.

```
1 # [ repr(C)]
2 # [derive (Debug)]
3 pub struct ExampleStruct {
4 pub x: i32,
5 pub c: std::ffi:: c_char,
6 }
```
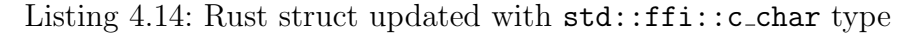

## 4.2.2. Compilation & Linking

#### Rust Compilation

As already covered in Section [3.1,](#page-11-1) it is fairly simple to compile the Rust program into a library by including a new lib target in the Cargo.toml-fle. When executing cargo build using Listing [4.15,](#page-30-0) this results in a *librust-component.a* file being placed in the  $target/debug/$  or target/release/ directory, depending on the build type. The name of the library depends on the name of the package, which in this case is "rust component" (see line 2 of Listing [4.15\)](#page-30-0). The Rust compiler will take <<name>> as a variable and name the resulting file lib<<name>>.a. By doing this, it can later on be linked using  $-1$  <<name>>.

```
1 [ package ]
2 name = "rust_component"
3 version = "0.1.0"4 edition = "2021"
5
6 [ lib ]
7 crate-type = ["staticlib"]
```
Listing 4.15: Cargo.toml of a simple Rust project, building a static library

#### g++ Compiler

The C++ part can be compiled using a standard C++ compiler like  $\rm gcc$  or clang. For this thesis, g++ is used on version 12.2.0 as it was the compiler used for multiple projects within MBDA which this thesis is being written in cooperation with.

After everything has been compiled, the static Rust library needs to be linked into the regular compilation process.

Using  $g_{++}$ , the flags  $-L$  and  $-1$  can be used to specify the locations of additional libraries and then include them into the compilation process. Currently, the project has the fle structure shown in Figure [4.1,](#page-31-0) only showing the fles relevant for the compilation process.

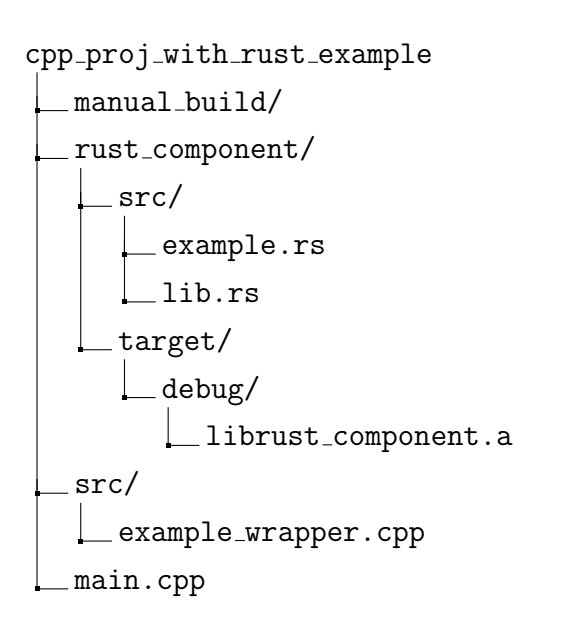

<span id="page-31-0"></span>Figure 4.1.: File structure of a C++ project with a Rust component

The C++ project can now be compiled and linked using the following g++-command in manual build/ resulting in an executable named ExampleCppProjectWithRust.

```
g ++ ./../ main . cpp ./../ src / example_wrapper . cpp
    -o ExampleCppProjectWithRust
    -L / ABSOLUTE_PROJECT_PATH / cpp_proj_with_rust_example / rust_component /
        target / debug /
    -l rust_component
```
## **CMake**

The entire compilation and linking process can be done manually or automated using a tool like CMake (see Section [3.2.2](#page-17-1) for more information). If the project is set up using CMake, the Rust library can easily be included like any other library using the target link libraries() call.

An example for a simple *CMakeLists.txt* file can be seen in Listing [4.16,](#page-32-0) resulting in the same  $ExampleCppProjectWith Rust$  executable as when using the manual compilation. The file structure remains the same as seen in Figure [4.1.](#page-31-0)

```
1 cmake_minimum_required(VERSION 3.0)
2
3 project(ExampleCppProjectWithRust)
4
5 include_directories("src")
6
7 add_executable(ExampleCppProjectWithRust
8 main.cpp
9 src/example_wrapper.cpp)
10
11 target_link_libraries(ExampleCppProjectWithRust ${CMAKE_SOURCE_DIR}/rust_component/target/
      debug/librust_component.a)
```
Listing 4.16: *CMakeList.txt* of a simple C++project, including the Rust library in line 11

#### Using CMakeRust

In order to not have to manually compile and then link the Rust library, a tool can be used to automate the full process like in this case CMakeRust, which is a collection of CMake fles that can compile and link Rust Code. It can be easily included in a project by following fve simple steps and adding some commands to the *CMakeLists.txt* file.

1. Add a simple *CMakeLists.txt* in the Rust project's directory (*rust\_component*/) with the following content:

```
cargo_build ( NAME rust_project_name )
```
2. Add the CMakeRust fles to the project directory (in this case they are saved in the directory cmakerust/) and add CMakeRust to the CMake Module Path:

```
set (CMAKE_MODULE_PATH ${CMAKE_MODULE_PATH} "${CMAKE_SOURCE_DIR}/
   cmakerust /")
```
This directory is called cmake/ by default. Saving the fles in a diferent directory (in this case cmakerust/) is not a problem, as long as the correct path is set in the CMakeRust-Compiler.cmake.in fle:

```
configure_file (${ CMAKE_SOURCE_DIR }/ cmakerust / CMakeRustCompiler . cmake . in
   [...])
```
3. Enable Rust support and add the CMake fles:

```
enable_language ( Rust )
include ( CMakeCargo )
```
- 4. Add the Rust project's directory using add\_subdirectory(<<rust\_project\_name>>)
- 5. Link the Rust library using target link libraries (<<rrast project name>>)

Steps 1-4 are used to compile the Rust library, whereas step fve then includes the Rust library into the project, just like the previous section that used the manually compiled library. The full *CMakeLists.txt* file can be seen in Listing [4.17.](#page-33-0)

```
1 cmake_minimum_required(VERSION 3.0)
2
3 project(ExampleCppProjectWithRust)
4
5 set(CMAKE_MODULE_PATH ${CMAKE_MODULE_PATH} "${CMAKE_SOURCE_DIR}/cmakerust/") # Step 2
6
7 enable_language(Rust) # Step 3
8 include(CMakeCargo) # Step 3
9
10 include_directories("include")
11 include_directories("src")
12 add_subdirectory(rust_component) # Step 4
13
14 add_executable(ExampleCppProjectWithRust
15 main.cpp
16 src/example_wrapper.cpp)
17
18 target_link_libraries(ExampleCppProjectWithRust rust_component) # Step 5
```
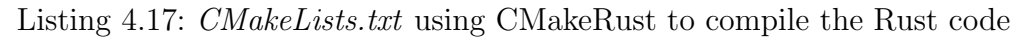

The full CMakeRust fles used for this thesis will be added to the appendix, they can also be found on the creator's GitHub repository under <https://github.com/Devolutions/CMakeRust>. [\[Dev23,](#page-92-6) Commit 9a4a7a1]

For the rest of this thesis, CMakeRust will be used to compile and include any Rust components into C++ projects.

## Key Takeaways

As this section laid the ground work for the step-by-step guide and example integration later on in this thesis, there are quite a few things that should be known after reading this thesis. Firstly, it should be known which additions have to be made to Rust declarations to expose them to the [FFI](#page-91-3) and enable them to be called externally as well as how to mark C++ components to signal the compiler that they're going to be defned somewhere else. Additionally, it should be known how to defne, call and use Rust structs, functions, and methods in C++ and how to include the component into the compilation process using CMakeRust.

Finally, the terms "binding", "binding file", and "wrapper class" should be known as they will only be briefy explained later in this thesis if at all.

## <span id="page-34-0"></span>4.3. Integrating C++ Code into Rust Applications

The other way around, which is the integration of C++ components into a Rust project, is not necessarily the focus of this thesis but it is still included for completion reasons. The procedure will be the same as the first, though a special focus is laid on classes which are included in the part with method calls. This chapter is again loosely based on The Embedded Rust Book, this time Chapter 10.1.

## 4.3.1. Integration into the Code

#### Setup

The integration of C++ into Rust applications is done by implementing a binding fle in Rust that acts in the same function as the header fle in Section [4.2](#page-22-0) by providing access to all necessary entities and functions.

In C++, there is no diferentiation between structs or functions when exposing them to the [FFI.](#page-91-3) For any element that needs to be usable externally, their defnitions have to be preceded by the keywords extern "C". The Rust binding fle then contains an extern "C"-block with the equivalent Rust function headers.

#### Structs and Entities

Just like in Section [4.2,](#page-22-0) structs and entities simply need to be declared in both languages independently. A short example can be seen below with the declaration in example.h (Listing [4.18\)](#page-34-1) and the respective Rust implementation in example bindings.rs (Listing [4.19\)](#page-34-2).

```
4 struct ExampleStruct {
5 int x ;
6 char c;
7 };
```
Listing 4.18: Struct declaration in C++ header fle (example.h)

```
1 # [ repr(C)]
2 pub struct ExampleStruct {
3 pub x: i32,
4 pub c: char,
5 }
```
Listing 4.19: Rust bindings for struct example (*example\_bindings.rs*)

#### Function Calls

Function calls work analogously, adding extern "C" to the declaration, here in the header fle example.h, seen in line 3 of Listing [4.20.](#page-35-0) It is then defined in example.cpp (Listing [4.21\)](#page-35-1) whereas this example even includes iostream as an additional import to show that imported libraries get added during the compilation.

```
4 #include <iostream>
5
6 extern "C" int say_hello () ;
               Listing 4.20: Function declaration in C++ header fle (example.h)
```

```
1 # include " example .h"
2
3 int say_hello () {
4 std:: cout << "Hello from C++" << std:: endl;
5 return 42;
6 }
```
Listing 4.21: Function defnition in C++ source fle (example.cpp)

```
1 extern "C" {
2 pub fn say_hello() -> i32;
3 }
```
Listing 4.22: Rust bindings for function example (*example\_bindings.rs*)

As the Rust compiler is not able to check the C++ function for memory safety, it needs to be marked as unsafe when used in *main.rs*, as seen in lines 5-7 of Listing [4.23.](#page-35-2)

For a little more information on Rust's unsafe functionality, refer to Section [3.1.3](#page-16-0) in this thesis or to Chapter 19.1 in The Rust Programming Language. [\[KN18\]](#page-93-3)

```
1 mod example_bindings ;
2 use crate :: example_bindings :: say_hello ;
3
4 fn main () {
5 unsafe {
6 println! ("C++ function return: {:?}", say_hello());
7 }
8 }
```
Listing 4.23: Usage of C++ Function in Rust

The program output includes both console outputs, also showing the functionality of the iostream-import without explicitly including it.

```
$ ./ target / debug / rust_proj_with_cpp_example
Hello from C++
C++ function return: 42
```
#### Classes, Method Calls, and Wrappers

Classes and their methods in C++ are equivalent to Rust structs and implemented functions. As C++ methods don't have the ability to be called standalone like Rust did (see [4.2.1 Method](#page-24-0) [Calls\)](#page-24-0), they have to be implemented with a wrapper that transforms the Object.function() call to a function(Object) syntax, as visible in Listings [4.24](#page-36-0) and [4.25.](#page-36-1)

```
4 extern "C" class ExampleClass
5 {
6 private :
7 int x ;
8 char c;
9
10 public :
11 ExampleClass (int x, char c);
12 void set_values (int new_x, char new_c);
13 };
14
15 extern "C" void set_values_cpp_wrapper ( ExampleClass * object , int new_x , char
      new_c );
```
Listing 4.24: Class and method declaration in C++ header file  $(example.h)$ 

```
1 #include "example.h"
2
3 ExampleClass:: ExampleClass (int x, char c) { ... }
4
5 void ExampleClass :: set_values (int new_x , char new_c ) { ... }
6
7 void set_values_cpp_wrapper ( ExampleClass * object , int new_x , char new_c ) {
8 object ->set_values (new_x, new_c);
9 }
```
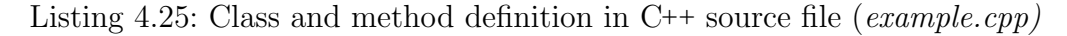

This function can then be used in Rust, as seen in the binding fle in Listing [4.26](#page-36-2) and the subsequent usage in Listing [4.27.](#page-37-0)

```
1 # [ repr(C)]
2 pub struct ExampleClass {
3 pub x: i32,
4 pub c: char,
5 }
6
7 extern "C" {
8 pub fn set_values_cpp_wrapper(obj: &mut ExampleClass, new_x: i32, new_c:
          char) \rightarrow ();
9 }
```
Listing 4.26: Rust bindings for class and method example (*example\_bindings.rs*)

```
1 mod example_bindings ;
2 use crate :: example_bindings ::{ set_values_cpp_wrapper , ExampleClass };
3
4 fn main () {
5 let mut ex_object = ExampleClass { x: 1, c: 'a' };
6 let new_x = 2;
7 let new_c = 'b';8 unsafe {
9 set_values_cpp_wrapper (& mut ex_object , new_x , new_c ) ;
10 }
11 }
```
Listing 4.27: Usage of C++ Class and its method in Rust, using the function(Object)-syntax

Additionally, a wrapper struct can be implemented in Rust that changes the call to an Object.function()-syntax, equivalently to [4.2.1.](#page-26-0)

One possible implementation of said wrapper is shown in lines 8-10 in Listing [4.28](#page-37-1) where it is directly implemented in the bindings fle. As the call to the external function

set values cpp wrapper() can't be verifed by the Rust compiler, it has to be marked as unsafe. Like mentioned in Section [3.1.3,](#page-16-0) unsafe functions can be dealt in two diferent ways. The option that is used in this case is simply marking the function as such to delegate the problem to where it's called. The second option which is directly dealing with the unsafe call (by wrapping it in an unsafe control block) can for example be seen in lines 8-10 of Listing [4.27.](#page-37-0)

The method can then be accessed by using the dot notation on the Rust struct, as seen in line 10 of Listing [4.29.](#page-38-0)

```
1 # [ repr(C)]
2 pub struct ExampleClass {
3 pub x: i32,
4 pub c: char,
5 }
6
7 impl ExampleClass {
8 pub unsafe fn set_values_rust_wrapper (& mut self, new_x: i32, new_c: char
         ) {
9 set_values_cpp_wrapper (self , new_x , new_c ) ;
10 }
11 }
12
13 extern "C" {
14 pub fn set_values_cpp_wrapper (obj: &mut ExampleClass, new_x: i32, new_c:
          char) \rightarrow ();
15 }
```
Listing 4.28: Rust bindings and implemented wrapper function for C++ method  $(example\_bindings.rs)$ 

```
1 mod example_bindings;
2 use crate :: example_bindings :: ExampleClass ;
3
4 fn main () {
5 let mut ex_object = ExampleClass { x: 1, c: 'a' };
6 let new_x = 2;
7 let new_c = 'b';
8
9 unsafe {
10 ex_object.set_values_rust_wrapper(new_x, new_c);
11 }
12 println! (
13 "Struct after example_function: {} | {}", ex_object.x, ex_object.c
14 );
15 }
```
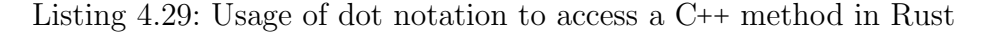

The output in both cases, with or without wrapper, is shown below.

```
$ ./ target / debug / rust_proj_with_cpp_example
Struct after example_function: 2 | b
```
### Type Safety

When compiling this small project, the output from cargo raises the following two warnings seen in Listing [4.30](#page-38-1)

```
warning: 'extern' block uses type 'char', which is not FFI-safe
  --> src / example_bindings . rs :14:40
   |
14 | pub fn set_values_cpp_wrapper ( obj : & mut ExampleClass , new_x : i32 ,
   new_c: char) \rightarrow ();
                                                AAAAAAAAAAAAAAAAAA not FFI-safe
   |
   = note : '#[ warn ( improper_ctypes ) ] ' on by default
   = help : consider using 'u32 ' or ' libc :: wchar_t ' instead
   = note: the 'char' type has no C equivalent
```
Listing 4.30: Compilation Output raising FFI-safety warnings

This is the same problem already introduced in Section [4.2.1](#page-29-0) and can be solved by using the  $\text{std::ffi::c\_char$  type. The updated binding file can be seen in Listing [4.31,](#page-39-0) now without compiler warnings.

```
1 # [ repr(C)]
2 # [derive (Debug)]
3 pub struct ExampleClass {
4 pub x: i32,
5 pub c: std::ffi::c\_char,
6 }
7
8 impl ExampleClass {
9 pub unsafe fn set_values_rust_wrapper ( kmut self, new_x: i32, new_c: std
         :: ffi :: c_char ) {
10 set_values_cpp_wrapper (self, new_x, new_c);
11 }
12 }
13
14 extern "C" {
15 pub fn set_values_cpp_wrapper ( obj: & mut ExampleClass, new_x: i32, new_c:
          std::ffi::c_{char}) -> ();
16 }
```
Listing 4.31: Updated *example\_bindings.rs* using the  $std::ffi::c$ <sub>-char type</sub>

The only thing that is left to be changed is the calls in main rs, as the parameter has to be cast from a char into a std::ffi::c char. To print the variable as a character, it needs to be converted as such.

Thus, the beginning of the updated main()-function is changed as seen in Listing [4.32.](#page-39-1)

```
4 fn main () {
5 let mut ex_object = ExampleClass { x: 1, c: 'a' as std::ffi:: c_char };
6 let new_x = 2;
7 let new_c = 'b' as std::ffi:: c_char;
8 [...]
9 println! (
10 "Struct before example_function: {} | {}",
11 ex_object.x, ex_object.c as u8 as char
12 );
13 }
```
Listing 4.32: Updated main function using type-safe datatypes

# 4.3.2. Compilation & Linking

#### C++ Compilation

For compiling the C++ code,  $g$ ++ is used again. The second step, linking, is done using the  $ar$ command, which is used to create archives, in this case, a *libexample.a* file.

g ++ -c cpp\_code / example . cpp -o manual\_compile / example . o ar rcs manual\_compile / libexample . a manual\_compile / example . o Using these commands in the rust proj-with cpp example/ directory results in the file structure shown in Figure [4.2.](#page-40-0)

```
rust proj with cpp example/
     cpp code/
       example.cpp
       example.h
     manual compile/
        libexample.a
      example.o
     src/
      main.rs
     Cargo.lock
     Cargo.toml
```
<span id="page-40-0"></span>Figure 4.2.: File structure of a Rust project with a C++ component

### Cargo and rustc Compilation

A Rust program is usually compiled using the cargo-toolchain (see Subsection [3.1.2\)](#page-12-0) which composes a call to the rustc-compiler with the correct fags being set. This can also be done manually but involves extensive knowledge of the compiler and its options.

For reference, the command in Listing [4.33](#page-40-1) is being executed when calling cargo build on this project before any C++ code was added. Any cargo command can be expanded like this by adding the --verbose flag.

```
1 rustc -- crate - name rust_proj_with_cpp_example
2 --edition=2021
3 src / main . rs
4 --error-format=json
5 -- json = diagnostic - rendered - ansi , artifacts , future - incompat
6 --crate-type bin
7 -- emit = dep - info , link
8 -C embed-bitcode=no
9 -C debuginfo=2
10 -C metadata=caf733afa82fb3b0
11 -C extra-filename = - caf733afa82fb3b0
12 -- out-dir $PROJECT_WORKSPACE/target/debug/deps
13 -C incremental = $PROJECT_WORKSPACE / target / debug / incremental
14 -L dependency=$PROJECT_WORKSPACE/target/debug/deps
15 -- extern libc=$PROJECT_WORKSPACE/target/debug/deps/liblibc=
            b9cd94e63f265a51 . rlib
```
Listing 4.33: Expanded rustc compilation command

The variable \$PROJECT WORKSPACE is hereby a replacement for the absolute location of the Rust project called 'rust proj with cpp example'.

### Manual Linking

If libraries like the *libexample.a* archive need to be included, they can be linked using the  $-1$ and -L fags, just like the dependency directory in line 14 of Listing [4.33](#page-40-1) [\[Thed,](#page-93-0) Ch. 2]. If one does not want to dive into the compiler fags, the libraries can also be linked using the rustc-link-lib and rustc-link-search options in the Cargo.toml fle.

A Cargo.toml fle for a project including the example library can be seen in Listing [4.34.](#page-41-0)

```
1 [ package]
2 name = "testproject_rust"
3 version = "0.1.0"4 edition = "2021"
5
6 [target]
7 rustc - link - search = [" $PROJECT_WORKSPACE / rust_proj_with_cpp_example /
     manual_compile "]
8 rustc-link-lib = ['example"]
```
Listing 4.34: Cargo.toml fle including the example library

### Linking Using a build.rs File

In order to keep an overview over more complicated build processes, Rust gives the possibility to write a script in a fle called build.rs in the src/ directory of the project. Including a library in this script works by frst specifying the location of the library (equivalent to the -L fag) by adding cargo:rustc-link-search=[KIND=]PATH and then only naming the library name using the cargo:rustc-link-lib=LIB instruction as the equivalent for the  $-1$  flag. [\[Thea,](#page-93-1) Ch. 3.8]

Listing [4.35](#page-41-1) shows a *build.rs* file located in the rust *proj*-with cpp example/ directory. In there, line 2 includes the directory where the C++ archive file (*libexample.a*) is located, while line 3 includes it. To use standard library functions and types as well as native libraries, the C++ standard  $stdc++$  library needs to be included as well.

```
1 fn main () {
2 println! ("cargo:rustc-link-search=$PROJECT_WORKSPACE/
         rust_proj_with_cpp_example / manual_compile ") ;
3 println! (" cargo :rustc -link -lib= example ") ;
4 println! ("cargo:rustc-link-lib=stdc++");
5 }
```
Listing 4.35: build.rs file to include a *libexample.a* archive and the  $C_{++}$  standard library

It results in the same rustc command as shown in Listing [4.33,](#page-40-1) including the new linking commands, as seen in lines 7 and 8 of Listing [4.36.](#page-42-0)

```
1 rustc -- crate-name rust_proj_with_cpp_example
2 --edition=2021
3 src / main . rs
\overline{4} [...]
5 -- extern libc = $PROJECT_WORKSPACE / target / debug / deps / liblibc -
            b9cd94e63f265a51 . rlib
6 -L $PROJECT_WORKSPACE / manual_compile
7 -l example
8 -1 stdc ++
```
Listing 4.36: Compilation command including the C++ archive and standard library

Something to be noted is the naming of the C++ library being *libexample.a* even though it is included with rustc-link-lib=example. This is the same convention that was used in Section [4.2.2](#page-30-0) - naming a file lib< $\langle$ name $\rangle$ . a and including it using only  $\langle$   $\langle$ name $\rangle$ .

If the name is not in this specific format, it can be included using  $-l$ : filename.a. [\[Thed,](#page-93-0) Ch. 2]

The C++ fles can also be compiled within the build script with g++ by using the

Command::new() object included in std::process::Command. An example for that can be found in Chapter 3.8.1 in The Cargo Book. [\[Thea,](#page-93-1) Ch. 3.8.1]

The book also shows some more examples for things like conditional instructions as well as options for recompiling when specifc fles were changed. Additionally, examples for conditional instructions and helpful options like a recompilation when certain fles were changed, are presented and walked through.

### Using the cc Crate

The compilation and linking can also be done automatically using the cc crate which "provide[s] the utility functions necessary to compile C code into a static archive which is then linked into a Rust crate"[\[Ccc\]](#page-92-0).

It utilizes the build.rs script by including an additional command which can be seen in Listing [4.37.](#page-43-0) Hereby, the compile() command also automatically includes the resulting library.

```
1 fn main () {
2 cc :: Build :: new ()
3 . file (" cpp_code / example .cpp")
4 . cpp (true)
5 . compile (" example ") ;
6 }
```
Listing 4.37: build.rs using a call by the cc crate

Thanks to the cpp(true) call, the C++ standard library is automatically included. This can be confrmed by looking at the last three lines of the rustc-command that is executed internally (see Listing [4.38\)](#page-43-1). They are pretty much the same as in the previous commands shown in Listings [4.33](#page-40-1) and [4.36](#page-42-0) with only the library location being a generated directory name.

```
1 rustc -- crate - name rust_proj_with_cpp_example
2 --edition=2021
3 src / main . rs
4 ...
5 -- extern libc = $PROJECT_WORKSPACE / target / debug / deps / liblibc -
            b9cd94e63f265a51 . rlib
6 -L native = $PROJECT_WORKSPACE / target / debug / build /
            rust_proj_with_cpp_example - caeee79d6b60fc54 / out
7 -l static = example
8 -l stdc++
```
Listing 4.38: Compilation command with cc

### Using the cmake Crate

Since many larger C++ projects are set up using the CMake infrastructure, it could be helpful to be able to directly include this process which is exactly what the cmake crate can be used for. It offers additional utilities to compile the CMake component and directly integrate it into the Rust project. [\[Cmab\]](#page-92-1)

Listing [4.39](#page-44-0) shows an example *build.rs* file that was taken from the documentation, showing the general functionality.

As it's not relevant for the rest of this thesis, a more detailed description of these crates (cc and **cmake**) will not be included but can be found in  $|Ccc|$  and  $|Cmab|$ .

```
1 use cmake ;
2
3 // Builds the project in the directory located in 'libfoo', installing it
4 // into $OUT_DIR
5 let dst = cmake::build ("libfoo");
6
7 println! ("cargo:rustc-link-search=native={}", dst.display());
8 println! ("cargo:rustc-link-lib=static=foo");
```
Listing 4.39: build.rs using the cmake crate

# Key Takeaways

As this section described the integration of C++ components in Rust projects which is not essential to the main thesis topic itself, there are no takeaways relevant for the rest of this thesis.

# <span id="page-44-1"></span>4.4. Equivalents of C++ and Rust

In order to correctly define interfaces, it's important to know the equivalent types of  $C^{++}$  and Rust. This chapter is meant as a lookup table to get the corresponding types and read up some additional information that might be necessary when working with the [FFI.](#page-91-0)

# 4.4.1. Fundamental Types

### Integer Types

Following the definitions from ISO 14882:2020 Programming languages -  $C_{++}$  and The Rust Programming Language, the following table can be derived, listing the respective types with the same sizes and boundaries [\[ISO20,](#page-94-0) Ch. §6.8.2] [\[KN18,](#page-93-2) Ch. 3.2]:

| $C++Type$ | Minimum Bit Width<br>Sign |          | Rust Type |
|-----------|---------------------------|----------|-----------|
| char      | 8                         | signed   | i8        |
|           |                           | unsigned | u8        |
| short     | 16                        | signed   | i16       |
|           |                           | unsigned | u16       |
| int       | 16                        | signed   | 116       |
|           |                           | unsigned | u16       |
| long      | 32                        | signed   | i32       |
|           |                           | unsigned | u32       |
| long long | 64                        | signed   | i64       |
|           |                           | unsigned | u64       |

<span id="page-45-0"></span>Table 4.1.: Integer type comparison between Rust and C++

Within Rust, the types are very straightforward, as both the sign as well as the size can be directly derived from the type name, for example u16 being an unsigned 16-bit Integer. A problem that can arise with C++ is that the actual size of the types depend on the target system, the bit widths in Table [4.1](#page-45-0) only state the minimum guaranteed size per [\[ISO20,](#page-94-0) Ch. §6.8.2].

In order to circumvent the uncertainty, the C++ standard defines fixed width integer types which always have the same size regardless of the underlying system or architecture [\[Cpp,](#page-94-1) Fixed width integer types]. It is highly advisable to use these in systems with high safety requirements to prevent unintended behavior, with some standards like AUTOSAR even making their usage mandatory [\[AUT19\]](#page-93-3). Table [4.2](#page-45-1) shows these fxed width integer types together with their Rust counterparts.

| Bit Width | Sign     | cpp Type   | Rust Type |
|-----------|----------|------------|-----------|
| 8         | signed   | int8_t     | i8        |
|           | unsigned | $uint8_t$  | u8        |
| 16        | signed   | $int16_t$  | i16       |
|           | unsigned | $uint16_t$ | u16       |
| 32        | signed   | $int32_t$  | i32       |
|           | unsigned | $uint32_t$ | u32       |
| 64        | signed   | $int64_t$  | i64       |
|           | unsigned | $uint64_t$ | u64       |

<span id="page-45-1"></span>Table 4.2.: Fixed Width Integer Type comparison between Rust and C++

The char type in  $C_{++}$  (see row 1 in Table [4.1\)](#page-45-0) can be misunderstood as only holding and storing what is commonly known as a 'character' while being listed as an Integer type. According to the ISO 14882:2020 Programming languages -  $C_{++}$ , it is used for "represent [ing] distinct codes for all members of the implementation's basic character set" and can be used to simply store an Integer. [\[ISO20,](#page-94-0) Ch. §6.8.2 par. 7] The representation of characters is covered at a later point in this section.

### Floating Point Types

Just like with integers, a table for foating point values can be formed, even though it's a bit simpler due to them always being signed.

| $C++Type$                   | Minimum Bit Width   Precision   Rust Type |          |     |
|-----------------------------|-------------------------------------------|----------|-----|
| float                       | 32                                        | single   | f32 |
| double                      | 64                                        | double   | f64 |
| $long$ double $\boxed{128}$ |                                           | extended |     |

Table 4.3.: Floating Point Type comparison between Rust and C++

According to the minimum and maximum values and the given precision, the types f32 and f64 can be derived as Rust's float and double equivalents. Only C++'s long double does not have a type within Rust that could be used for storing these values. [\[F32;](#page-92-2) [F64;](#page-92-3) [Cpp\]](#page-94-1)

Even though these values may not be necessary in every program, this is a fairly clear limitation of a value or variable that can't be represented in Rust.

### **Character**

Characters in Rust are represented by the type char "which is any 'Unicode code point' other than a surrogate code point" [\[Cha\]](#page-92-4).

In C++ on the other hand, a char is simply an integer that can be interpreted as a character. Its size is dependent on the architecture of the underlying operation system, sometimes translating to i8 or u8.

To prevent any problems using the foreign function interface and C++'s variable sized types, Rust has the std::ffi library which offers some support, like an std::ffi::c\_char type [\[Std\]](#page-93-4). Depending on the architecture, it represents the character as either an i8 or a u8, taking out the possibility of over- or underfows happening when sending characters using the [FFI.](#page-91-0)

#### Boolean

Boolean values, which can only take on the values true and false, are the same in both C++ and Rust, being called bool.

# 4.4.2. Compound Types

### Enumerations and Unions

Enumerations as well as Unions exist in both Rust and C++. They can be used equivalently after being defned correctly.

### Structs and Classes

Structs exist in both languages and can also be treated as equivalents. A special note has to be made when talking about  $C_{++}$  classes as officially, Rust doesn't have them. On the other hand, a Rust struct can be equipped with methods that can then be called using the usual dot notation that is popular in object-oriented programming. These methods are regular functions implemented in a code section opened by

impl <StructName> { ... }.

An example on the usage of C++ methods and implemented Rust functions via the [FFI](#page-91-0) can be found in Sections [4.2.1](#page-22-0) and [4.3.1](#page-34-0) respectively.

# 4.4.3. Custom types

As long as custom types are declared in both languages equally, they can be used over the [FFI.](#page-91-0) They have to be declared using the correct counterpart though, to prevent any over- or underfows when using these types.

#### More Complex Types - Using the cxx Library

Any other types, especially those requiring a pointer like for example Arrays, Vectors, or Strings are a lot more complicated to transfer via the [FFI](#page-91-0) due to their varying sizes and additionally implemented functions that might not always be compatible with the [FFI.](#page-91-0) To still be able to handle these types, a library called **cxx** can be used. It is able to generate C bindings that serve as a bridge between the C++ and Rust bindings and support more complex types with the help of internal implementations. [\[Cxxa;](#page-92-5) [Cxxb\]](#page-92-6)

As using this crate is not within the scope of this thesis, it will not be introduced in more detail or used in the example project later on. Thus, the project will work with integers, structs, and custom defned types and not include byte arrays that could serve as a potential payload in messages.

# 4.4.4. Full Table

Table [4.4](#page-48-0) contains a compact overview over the simple types and structures and their equivalents in C++ and Rust.

|                     | $C^{++}$ type                       | Rust type                | Comment            |
|---------------------|-------------------------------------|--------------------------|--------------------|
| Integer             | signed char                         | i8                       |                    |
|                     | unsigned char                       | $\overline{u8}$          |                    |
|                     | signed short                        | $\overline{116}$         |                    |
|                     | unsigned short                      | $\overline{u16}$         |                    |
|                     | signed int                          | $\overline{116}$         |                    |
|                     | unsigned int                        | $\overline{u16}$         |                    |
|                     | signed long                         | $\overline{132}$         |                    |
|                     | unsigned long                       | u32                      |                    |
|                     | signed long long                    | $\overline{164}$         |                    |
|                     | unsigned long long                  | u64                      |                    |
| Fixed Width Integer | $int8_t$                            | i8                       |                    |
|                     | $u$ int $8_t$                       | $\overline{u8}$          |                    |
|                     | $int16_t$                           | $\overline{116}$         |                    |
|                     | $\overline{\text{uint16\_t}}$       | $\overline{u16}$         |                    |
|                     | $int32_t$                           | $\overline{132}$         |                    |
|                     | $\overline{\text{uint32}\text{-t}}$ | $\overline{u32}$         |                    |
|                     | $int64_t$                           | $\overline{164}$         |                    |
|                     | $\overline{\text{uint64\_t}}$       | $\overline{u64}$         |                    |
| Float               | float                               | f32                      |                    |
|                     | double                              | f64                      |                    |
|                     | long double                         |                          | No Rust equivalent |
| Other               | $\overline{\text{char}}$            | char                     |                    |
|                     | char                                | std::ffi:c_char          | FFI-safe type      |
|                     | $\overline{\text{bool}}$            | $\overline{\text{bool}}$ |                    |
|                     | struct                              | struct                   |                    |
|                     | class with methods                  | struct with impl         |                    |

<span id="page-48-0"></span>Table 4.4.: Table with equivalent datatypes of C++ and Rust

# 5. The Way from C++ to Rust

Since a full integration from scratch and only with the theoretical background set in the previous chapters can be overwhelming for a developer who is new to this topic, this next chapter will frst list a few approaches to how such an integration could be done.

Afterwards, the process is going to be described in more detail, resulting in a guide that can be followed by a developer who wants to integrate a Rust component into their C++ application. As guides are more often than not accompanied by examples which are important to understanding the actual practical process behind it, it is followed by a small project where exactly that integration is going to be done following the guide.

# <span id="page-49-0"></span>5.1. Approaches to Integration

This chapter will look at a frst approach to integrating a Rust component into an existing C++ project. It will contain two levels of integration:

- 1. Only the Rust component is implemented and the C++-code has to be adapted accordingly to ft function calls etc.
- 2. The Rust component is implemented together with a C++ wrapper/translator fle that has the same endpoints as the original component and passes any calls on to the Rust component. This will ensure that the existing C++ code will only have minimal changes in case a component is being replaced. The downsides include additional work at the moment of implementation as well as potentially more efort when introducing more Rust components.

#### Adding Only the Rust Component

The frst option, which consists of only adding in a new component and then implementing any future function calls to ft the Rust notation (see Section [4.2.1 Function Calls\)](#page-23-0) is more suitable for smaller projects. A downside to using this approach is the constant switching between calling conventions and a possibly difcult integration into an existing architecture. Thus, for bigger projects, the efort of writing C++ wrapper classes can be worth it to ensure a better ft into the current project.

### Using a C++ Wrapper Class

The second level consists of implementing a wrapper in C++ which enables all calls to this component to be made in a standard Object.function() syntax. The basics of this additional class were laid in Section [4.2.1,](#page-22-1) more specifcally the subsections ["Method Calls"](#page-24-0) and "C[++](#page-26-0) [Wrapper Classes"](#page-26-0). Together with any necessary changes to types and casts that can also be made in these wrapper functions, this leaves the C++-code as unchanged as possible when a component is being replaced. For completely new components, it's often easier to ft C++ classes into an existing architecture rather than [FFI](#page-91-0) calls all over the place.

While this approach may require a bit more work in the frst place, it will simplify quite a few things in the later usage, like calls in general or any further integration, for example in an inheritance hierarchy. Using naming conventions, like PreviousClassNameWrapper, this approach can make it clear where the interfaces are located and which C++-equivalent they are supposed to represent.

Due to these reasons, the wrapper approach is going to be used in this chapter.

If the C++-code is too extensive and changing class names for example from ClassName to ClassNameWrapper is too much work, the wrapper class could of course be named like the original class was. The big advantage to this is that the C++ calls to the new component don't have to be changed at all, it seems to the rest of the project as if the old code was still active. A disadvantage to this could be the now unclear diference between the old component and the wrapper calling Rust. In a project with strict naming conventions, this could become a problem and should be well thought out.

Another disadvantage with the wrapper could be the direct access of variables using the Ob-ject.variable notation. As the object isn't directly accessed via the [FFI,](#page-91-0) it's difficult holding the correct variable values at all times. This problem could easily be avoided by using setter and getter functions which is already the standard of most coding practices. This would mean a bit more work changing any occurrences of *Object.variable* into instances of *Object.getVariable()* but these could then easily be used via the [FFI.](#page-91-0)

# <span id="page-51-0"></span>5.2. Step by Step Guide

Taking the previous chapters into account, this section describes the steps required to introduce a Rust component, in this case the equivalent of a C++ class, into an existing C++ application. It is meant to serve as a complete guide and will be used in the next section to introduce a Rust component into a project using a simple publish-subscribe pattern. The step describing and explaining the actual implementation of the Rust component is hereby left out, as this is not the focus of this thesis though the code will be included.

### 1. Identify

- <span id="page-52-1"></span>a) The Rust component's tasks (clear cut defnition of what it's supposed to be doing)
- b) Any required integration into the current structure (for example inheritance) and the resulting structure requirements for the C++ wrapper classes
- <span id="page-52-3"></span>c) Any custom types that both sides require
- <span id="page-52-0"></span>d) The Rust component's interface (which member and standalone functions are required by / need to be available to the rest of the project?)
- <span id="page-52-2"></span>e) The C++ wrapper classes' attributes and functions

### 2. Implement

a) The C++ header fles containing the required C++ bindings for the Rust interface (as identifed in step [1d\)](#page-52-0) Refer to Section [4.2.1](#page-22-0) and Listing [4.2](#page-23-1) for more information.

b) The C++ wrapper to ft the current projects' structure (as identifed in steps [1b,](#page-52-1) [1d,](#page-52-0) and [1e\)](#page-52-2) Note: Any typecasts necessary to ft Rust's [FFI](#page-91-0) should be implemented in this wrapper class Refer to Section [4.2.1](#page-26-0) for more information on the wrapper implementation and to Listings [4.10](#page-27-0) and [4.11](#page-27-1) for an example. Refer to Section [4.4](#page-44-1) for more information on necessary type conversions. c) Any custom type declarations (both in Rust and in C++, identifed in step [1c\)](#page-52-3)

d) The Rust component

### 3. Include

a) The new component in the current project

Hereby, there are two options, depending on whether the component is ...

- ... the replacement of an old component  $\rightarrow$  Change the already existing calls
- ... a totally new component  $\rightarrow$  Use the wrapper class like a normal C++ class
- b) The new component in the existing compilation process. Refer to Section [4.2.2](#page-30-0) for more information on the diferent ways on how this can be done.

# 5.3. Full Process Demonstrated at Example Project

This chapter will demonstrate the full process of a component replacement in a C++ project. Compared to the previous chapters which dealt with single parts, this will accompany the entire process and is a 'walkthrough' of the guide in Section [5.2](#page-51-0) that is the artifact of this thesis. It is applying the previous chapters, especially Sections [4.2](#page-22-2) and [5.1](#page-49-0) to the example project.

The example project is an implementation of a publish-subscribe pattern. It is supposed to simulate a simple communication component that can be used in a project to send messages. As already described in the end of Section [4.4,](#page-44-1) using more complex data types is out of the scope for this thesis. Thus, the *Message*-struct for this project has a simple ID and a length, without an actual payload which could be realized using a byte array for example.

The current project structure is shown in Figure [5.1.](#page-53-0)

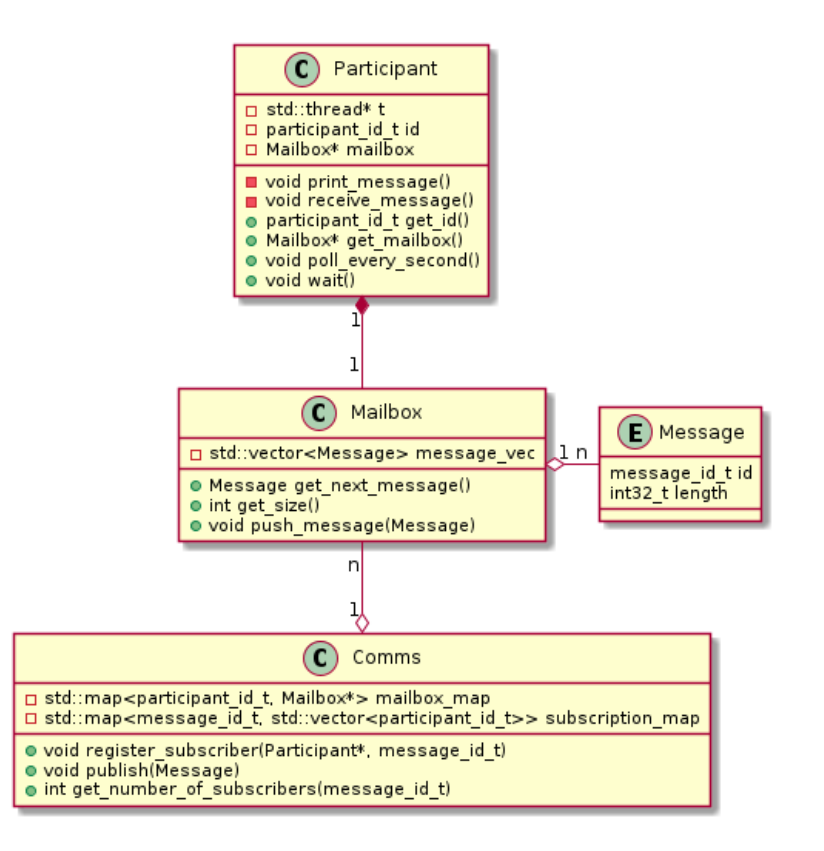

<span id="page-53-0"></span>Figure 5.1.: Class diagram of the starting situation

Any custom types are stored in a file called *types.h* which can be included and used by all the other fles. The fle structure can be seen in the directory tree shown in Figure [5.3.](#page-53-0)

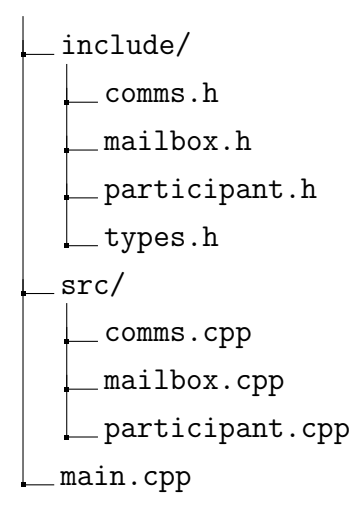

Figure 5.2.: Directory tree showing the initial project setup

The task is now to include a Rust component that acts like one of the current C++ subscribers, namely the Participant. It was also planned to generalize the entire structure in a way that the two components are not seen separately but that both derive from an abstract class that can be used in any further development.

Originally, it was implemented that only the Participant was going to get a Rust equivalent. Due to the structure and for demonstration purposes that multiple Rust parts can fully communicate with each other without additional interfaces, Mailbox was also given a Rust version and thus an abstract class. Therefore, in preparation to implementing the Rust component, the C++ application is adapted to use BaseMailbox and BaseParticipant as base classes, resulting in the class diagram seen in Figure [5.3.](#page-55-0)

The resulting fle structure can be seen in Figure [5.4](#page-55-1) with the inclusion of the abstract classes.

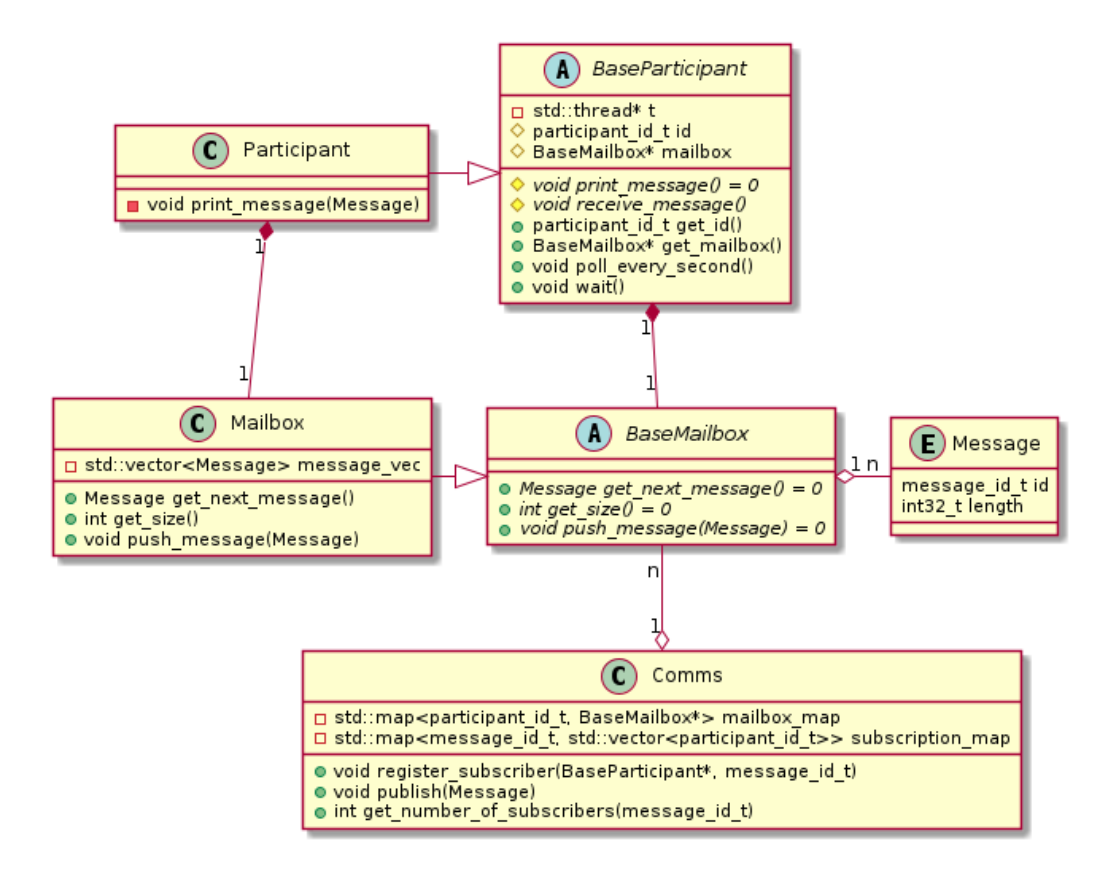

<span id="page-55-0"></span>Figure 5.3.: Class diagram with abstract classes

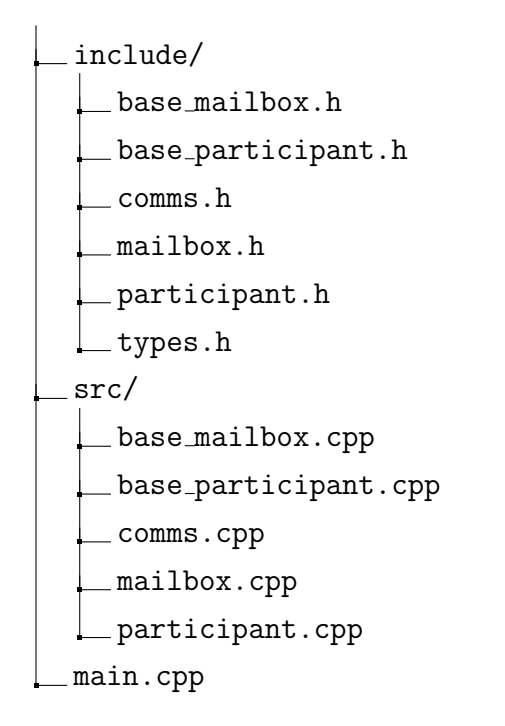

<span id="page-55-1"></span>Figure 5.4.: Directory tree showing the project setup with abstract classes

Based on this situation, the steps introduced in the guide in Section [5.2](#page-51-0) can now be applied.

# 5.3.1. Identify

# a) The Component's Tasks

This frst point of the guide is more of a help to get some form of defnition into the new component. If the component is completely new, this can help with the other four identifcation tasks, namely the structure integration, types, interface, and wrappers.

In the case of the communication example on the other hand, this is not a lot of work as the functionality is supposed to mirror the functionality of the current *Participant* and *Mailbox* modules.

Based on the original task and the existing code for Participant and Mailbox (the source fles can be found towards the end of this section, namely on pages [72](#page-77-0) and [73\)](#page-78-0), the following tasks can be identifed:

### • Participant

- Get registered at Comms module
- Have a Mailbox to hold messages
- Retrieve messages from Mailbox
- Mailbox
	- Receive, store, and return messages

The frst point ('Get registered at Comms module') is written down as a more broad task to hint to it having to be included in the inheritance structure. Any functionality coming from that requirement is being implemented by it being a BaseParticipant which can get registered at the Comms module.

# b) The Integration into the Current Structure

At this point, it needs to be defned how the component should ft into the current project's structure. As described before, the new component is supposed to ft within the abstract structure of the project. This is done with the goal of other modules like Comms being able to simply use BaseParticipant without diferentiating between the Rust or the C++ version, leading to less repetitive code.

To be able to include the component without much troubles, it is very helpful to implement a C++ wrapper class. Analog to the existing C++ modules Participant and Mailbox, the wrappers can then be included in the abstract structure, resulting in the structure shown in Figure [5.5.](#page-57-0)

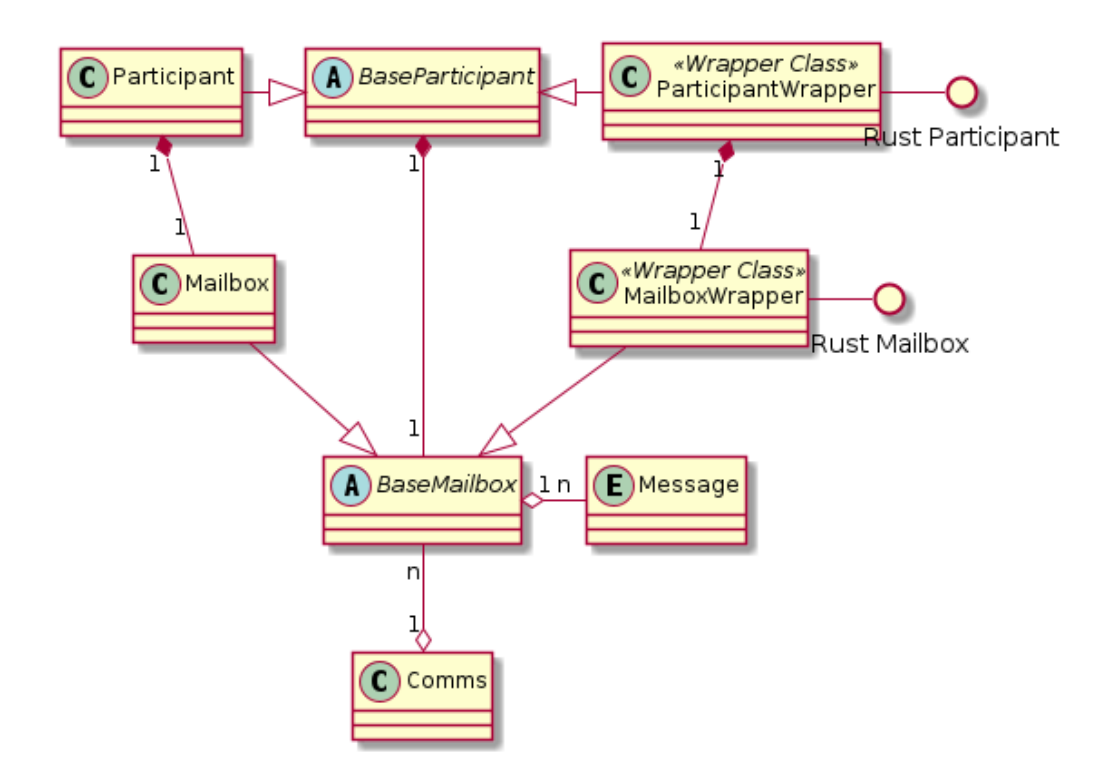

<span id="page-57-0"></span>Figure 5.5.: Bare class diagram with Rust components

### c) Custom Types

When looking at the structure and the definitions in types.h, one struct and two types that can be identifed to be required in both components.

```
4 #include <cstdint>
5
6 typedef int32_t participant_id_t ;
7 typedef int32_t message_id_t ;
8
9 struct Message
10 {
11 message_id_t id;
12 int32_t length;
13 };
```
Listing 5.1: Custom types and structs defned in types.h

Firstly, the Message struct that is used by the BaseMailbox which contains an ID as well as a length. The other two custom types introduced are the *participant id\_t* and the *message-id\_t*.

### <span id="page-58-2"></span>d) The Component's Interface

As the Rust components in this example are counterparts to the already existing C++ classes which are defned by the abstract structure, it is less work to defne the necessary interface in this case compared to a replacement or a completely new component.

Thus, to identify the interface in this example project, it is good to look at the interface that the C++ classes currently have, especially which functions and methods are being implemented by the abstract class and which of these have to be defned by the derived class that is supposed to be an equivalent of the already existing component.

As it is a little simpler, the *Mailbox* will be looked at first in Listings [5.2](#page-58-0) and [5.3.](#page-58-1)

```
4 #include "types.h"
5
6 class BaseMailbox
7 {
8 public :
9 BaseMailbox () {};
10
11 virtual Message get_next_message () = 0;
12 virtual int get\_size() = 0;13 virtual void push_message (Message msg) = 0;
14 };
```
Listing 5.2: Header file with declarations for the abstract class BaseMailbox (base\_mailbox.h)

```
4 #include <vector>
5
6 #include "base_mailbox.h"
7
8 class Mailbox : public BaseMailbox
9 {
10 private :
11 std:: vector<Message> message_vec;
12
13 public :
14 Mailbox () : BaseMailbox () {};
15
16 Message get_next_message () override ;
17 int get_size() override;
18 void push_message (Message msg) override;
19 };
```
<span id="page-58-3"></span>Listing 5.3: Header file with declarations for the derived class Mailbox (*mailbox.h*)

As the Rust implementation of the *Mailbox* needs to hold values, in this case multiple *Messages* like the *Mailbox* does with the  $std::vectorMessage>$  (line 11 in Listing 5.3), it needs to have $std::vectorMessage>$  (line 11 in Listing 5.3), it needs to have $std::vectorMessage>$  (line 11 in Listing 5.3), it needs to havesome kind of data structure. The most suitable option for a class equivalent would be a Rust struct with a variable, which in this case will also be a Vector with Messages.

As structs in Rust don't have a constructor but have to be created manually, a function that creates it is required, thus resulting in the following requirements:

- a struct called *MailboxRust* that has a Vector with *Messages*
- a function called *create\_mailbox\_rust()* that creates and **returns that struct**

The names *MailboxRust* and *create\_mailbox\_rust()* are hereby chosen completely freely, there is no naming convention that has to be followed. As a C++ wrapper class is going to be used for the integration into the inheritance structure, the names of the Rust functions could also be chosen freely. To keep some kind of order, the Rust functions are getting the same name as their  $C^{++}$  counterparts with a rust appendix to tell them apart.

The only thing missing now are the three pure virtual functions that are required by the BaseMailbox component (lines 11-13 in Listing [5.2\)](#page-58-0), also implemented by Mailbox (lines 16-18 in Listing [5.3\)](#page-58-1):

- a function called  $qet\_next\_message\_rust()$  with no parameters that returns a Message
- a function called  $get\_size\_rust()$  with no parameters that returns an Integer
- a function called *push\_message\_rust()* with a *Message* parameter that returns a void value

That is everything that is required for the Mailbox interface.

The *Participant* works just the same with the header files seen in Listings [5.4](#page-60-0) and [5.5.](#page-60-1)

```
4 #include <unistd.h>
5 #include <thread>
6 #include <iostream>
7
8 # include " types .h"
9 #include "base_mailbox.h"
10
11 class BaseParticipant
12 \text{ } \text{ }13 private :
14 std::thread *t;
15
16 protected :
17 participant_id_t id;
18 BaseMailbox * mailbox;
19
20 virtual void print_message (Message msg) = 0;
21 virtual void receive_message () ;
22
23 public :
24 BaseParticipant (participant_id_t id = 0);
25
26 participant_id_t get_id () ;
27 BaseMailbox * get_mailbox () ;
28
29 void poll_every_second () ;
30 void wait ():
31 };
```
Listing 5.4: Header fle with declarations for the abstract class BaseParticipant  $(base\_participant.h)$ 

```
4 #include "mailbox.h"
5 # include " base_participant .h"
6
7 class Participant : public BaseParticipant
8 {
9 private :
10 void print_message (Message msg) override;
11
12 public :
13 Participant (participant_id_t id);
14 };
```
<span id="page-60-2"></span>Listing 5.5: Header file with declarations for the derived class Participant (*participant.h*)

Just like the Mailbox, the Participant also needs to hold data, thus requiring a struct and its creation function. The data is a bit diferent though, as it only needs the members that are actually required within the Rust component. An example for that is the private member std::thread \*t that is only used in the wait() function (as seen in participant.cpp in the end of this section, found in Listing [5.27](#page-78-0) on page [73\)](#page-78-0) which is not virtual. Thus, it is not going to be re-implemented in Rust, leading to it not being required in the Rust component as well

as the interface. The other two members, the *participant id\_t* and  $BaseMailbox$  have to be implemented. While the ID is simply being passed as a parameter, as visible in line 22 of Listing [5.4,](#page-60-0) the BaseMailbox will be initiated in the creation function.

It is notable that the Mailbox component used in this variable (line 17 of Listing [5.4\)](#page-60-0) isn't a regular C++ type but also has a counterpart written in Rust. This enables the ParticipantRust to simply use the Rust equivalent, namely the MailboxRust-struct.

Thus, the first part of the interface looks as follows, very similar to the *Mailbox*:

- a struct called *ParticipantRust* that has a **participant** id\_t and a *MailboxRust*
- a function called *create\_participant\_rust()* with a parameter of type participant id\_t that creates and returns that struct

Again, the naming of ParticipantRust and the functions can be chosen freely, just like with the Mailbox.

When looking at the virtual functions in Listing [5.4,](#page-60-0) only  $print\_message()$  has to be reimplemented in the derived class as it is a pure virtual function (line 20, marked by  $' = 0$ ').

The other three functions are defined in  $BaseParticipation$  and don't need to be overridden. This can be seen in *Participant* (see line 10 in Listing [5.5\)](#page-60-1) where only *print\_message()* is included in the header fle.

To use at least some Rust program logic and to demonstrate a regular override, it was decided that the function  $receive\_message()$  was also supposed to be implemented in Rust. This is not necessary for the functionality of the program, it works fne with either the abstract implementation of BaseParticipant or the Rust version.

From this, the second part of the interface can be completed with the following two functions:

- a function called  $print\_message\_rust()$  with a **Message parameter** that returns a void value
- a function called receive message rust() with no parameters that returns a void value

### e) The C++ Wrappers

The C++ wrappers are there to serve two main purposes which will be talked through similar to the previous paragraphs. The purposes are as follows:

- <span id="page-62-0"></span>1. Fit into the current structure, in this case the inheritance
- 2. Translate function calls with correct typecasts

Starting with the *Mailbox* again, the wrapper is supposed to become a derived class from BaseMailbox meaning that on one hand, it needs to have the necessary functions that the *BaseMailbox* requires like *get\_next\_message()*. Just like with the interface, these are easy to identify by looking at the virtual functions and their derived declarations in Listings [5.2](#page-58-0) and [5.3](#page-58-1) as well as the functions that the Rust interface ofers. On the other hand, the wrapper is responsible for setting up and communicating with the Rust component. For this, it needs to have the Rust struct MailboxRust as a local variable, which is the last missing thing in the wrapper class.

Thus, the wrapper needs to be a class inheriting from **BaseMailbox** and requires

- a variable of the type *MailboxRust*
- a **constructor** to create the above mentioned variable
- a function called  $qet{\text{-}next{\text{-}message}}$  with no parameters that returns a Message
- a function called  $get.size()$  with no parameters that returns an Integer
- a function called  $push\_message()$  with a *Message* parameter that returns a void value

The Participant wrapper works exactly the same way:

The wrapper needs to be a **class** inheriting from **BaseParticipant** and requires

- a variable of the type *ParticipantRust*
- a constructor with a parameter of type participant id\_t to create the above mentioned variable
- a function called *print\_message*() with a *Message* parameter that returns a void value
- a function called receive\_message() with no parameters that returns a void value

### Summary

The class diagram in Figure [5.6](#page-63-0) shows the full project together with the wrappers.

This type of diagram, though not required, can help greatly with the implementation and understanding of the interface.

<span id="page-63-0"></span>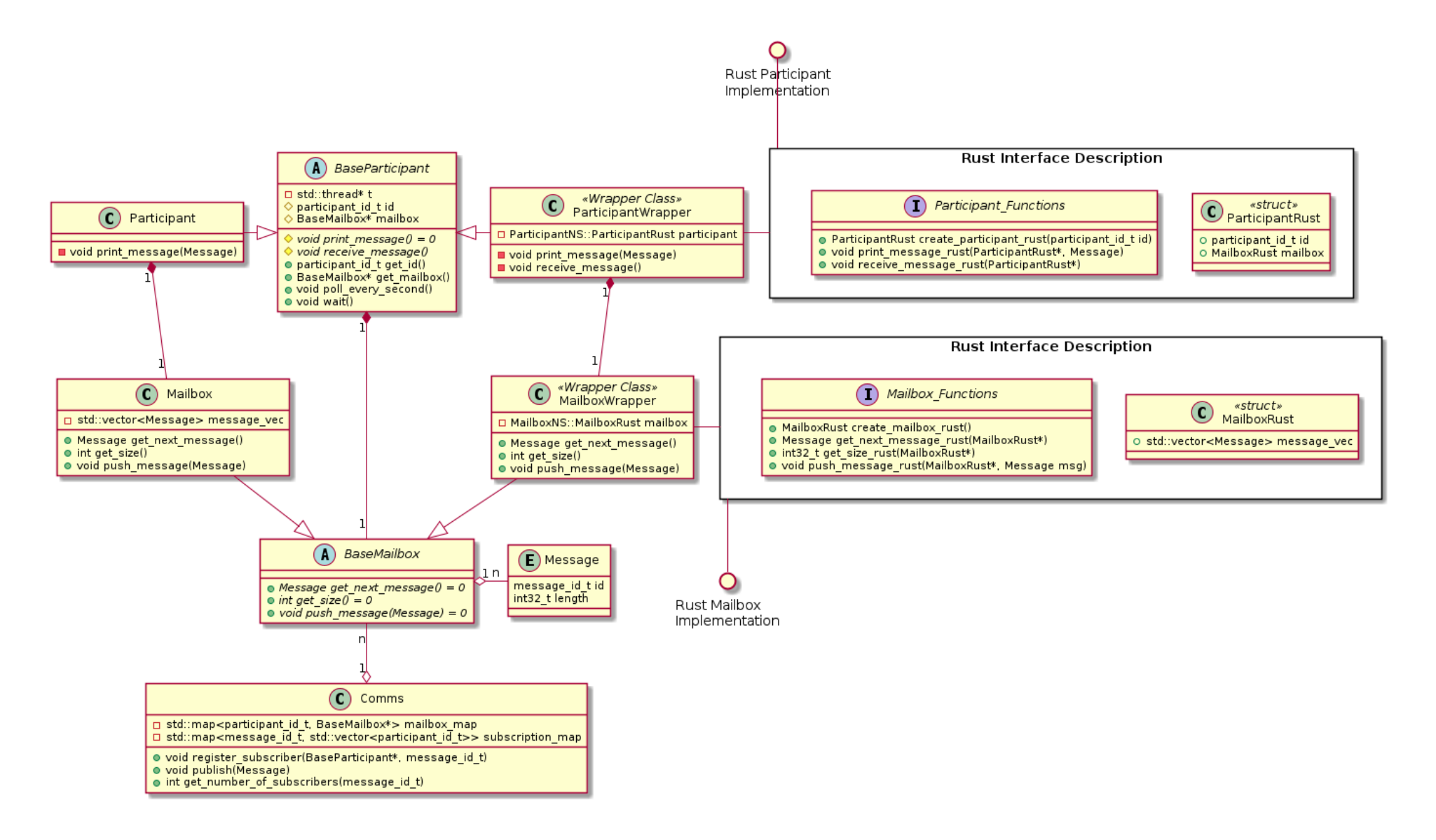

Figure 5.6.: Class diagram with detailed interface description

# 5.3.2. Implement

This short section will go over the implementation of the necessary fles with the identifed functionalities. It is important to know that not every variable and function has to be found out during the identifcation process, some additional requirements may also come up during the implementation.

### a) The Header Files Containing the Required C++ Bindings for the Rust Interface

The first step to implementing the binding file, again starting with the *Mailbox*, is taking the requirements and writing them down in  $C^{++}$  (see step d) in Subsection [5.3.1](#page-58-2) for the identification of the requirements). Any member functions will be called standalone with the func $tion(RustObject)$  notation, taking *kself* as their first argument (refer to Subsection [4.2.1](#page-24-0) for more information), resulting in a MailboxRust \* parameter getting added to the call.

Thus, the following requirements taken from page [54](#page-58-3)

- a struct called *MailboxRust* that has a Vector with *Messages*
- a function called *create\_mailbox\_rust()* that creates and **returns that struct**
- a function called  $get.next\_message\_rust()$  with no parameters that returns a Message
- a function called  $qet\_size\_rust()$  with no parameters that returns an Integer
- a function called *push\_message\_rust()* with a *Message* parameter that returns a void value

can be translated to C++ code seen in Listing [5.6.](#page-64-0)

```
1 struct MailboxRust
2 {
3 std :: vector < Message > message_vec ;
4 };
5
6 extern "C"
7 {
8 MailboxRust create_mailbox_rust () ;
9
10 Message get_next_message_rust ( MailboxRust *) ;
11 int32_t get_size_rust (MailboxRust *);
12 void push_message_rust (MailboxRust *, Message msg);
13
14 } // extern "C"
```
Listing 5.6: First approach to implementing the MailboxRust component

This is already all the productive code necessary for the functionality of the fle. As mentioned in Subsection [4.2.1,](#page-22-1) it is helpful to introduce a namespace which in this case will be called MailboxNS. Together with the namespace, some required imports, and standard boilerplate code, this results in the full file *mailbox\_rust.h.* 

```
4 #include <cstdint>
5 # include < vector >
6
7 # include " types .h"
8
9 namespace MailboxNS
10 \mid \mathbf{f}11 struct MailboxRust
12 \qquad \qquad {
13 std:: vector<Message> message_vec;
14 };
15
16 extern "C"
17 {
18 MailboxRust create_mailbox_rust();
19
20 Message get_next_message_rust ( MailboxRust *) ;
21 int32_t get_size_rust ( MailboxRust *) ;
22 void push_message_rust ( MailboxRust * , Message msg ) ;
23 } // extern "C"
24 } // namespace MailboxNS
```
Listing 5.7: Implementation of the C++ bindings for the Mailbox interface  $(mailbox_rust.h)$ 

The implementation of the Participant interface works exactly the same:

Requirements (found on page [56\)](#page-60-2):

- a struct called *ParticipantRust* that has a **participant** id\_t and a **MailboxRust**
- a function called *create\_participant\_rust()* with a parameter of type participant id t that creates and returns that struct
- a function called  $print\_message\_rust()$  with a **Message parameter** that returns a void value
- a function called receive message rust() with no parameters that returns a void value

Code:

```
4 #include "types.h"
5 # include " mailbox_rust .h"
6
7 namespace ParticipantNS
8 {
9 struct ParticipantRust
10 \left( \n\begin{array}{ccc} 1 & 1 & 1 \end{array} \n\right)11 participant_id_t id;
12 MailboxNS:: MailboxRust mailbox;
13 };
14
15 extern "C"
16 \left\{ \begin{array}{ccc} 1 & 1 \end{array} \right\}17 ParticipantRust create_participant_rust (participant_id_t id);
18
19 void print_message_rust (ParticipantRust *, Message);
20 void receive_message_rust ( ParticipantRust *) ;
21 } // extern "C"
22 } // namespace ParticipantNS
```
Listing 5.8: Implementation of the C++ bindings for the Participant interface  ${\rm (}participant\_rust.h{\rm )}$ 

### b) The C++ Wrapper

Just like the implementation of the interfaces, the code for the wrappers can be taken from the requirements that were identifed in the frst part of the process.

To recall (see page [57\)](#page-62-0), the wrapper needs to be a **class** inheriting from **BaseMailbox** and requires

- a variable of the type *MailboxRust*
- a **constructor** to create the above mentioned variable
- a function called  $get\_next\_message()$  with no parameters that returns a Message
- a function called  $qet\_size()$  with no parameters that returns an Integer
- a function called  $push\_message()$  with a *Message* parameter that returns a void value

Listing [5.9](#page-67-0) shows a frst C++ implementation of these bare components.

```
1 class MailboxWrapper : public BaseMailbox
2 {
3 private :
4 MailboxNS:: MailboxRust *mailbox;
5
6 public :
7 MailboxWrapper () ;
8
9 Message get_next_message () override ;
10 int get_size() override;
11 void push_message (Message msg) override;
12 };
```
Listing 5.9: A base implementation of MailboxWrapper

Together with including any necessary libraries, this results in the header fle seen in Listing [5.10.](#page-67-1)

```
4 #include "types.h"
5 # include " base_mailbox .h"
6 # include " mailbox_rust .h"
7
8 class MailboxWrapper : public BaseMailbox
9 {
10 private :
11 MailboxNS:: MailboxRust *mailbox;
12
13 public :
14 MailboxWrapper ();
15
16 Message get_next_message () override ;
17 int get_size() override;
18 void push_message (Message msg) override;
19 };
```
Listing 5.10: Header fle for the C++ wrapper class representing the Mailbox  $(mailbox_rust\_wrapper.h)$ 

The respective implementation in the source file *mailbox\_rust\_wrapper.cpp* seen in Listing [5.11](#page-68-0) is pretty straight-forward, simply calling functions and passing on their return types.

```
1 # include " mailbox_rust_wrapper .h"
2
3 MailboxWrapper :: MailboxWrapper () : BaseMailbox ()
4 {
5 MailboxNS :: MailboxRust m = MailboxNS :: create_mailbox_rust () ;
6 mailbox = \&m;7 };
8
9 Message MailboxWrapper :: get_next_message ()
10 {
11 return MailboxNS:: get_next_message_rust (mailbox);
12 }
13
14 int MailboxWrapper :: get_size ()
15 {
16 return MailboxNS :: get_size_rust ( mailbox ) ;
17 }
18
19 void MailboxWrapper :: push_message ( Message msg )
20 {
21 MailboxNS :: push_message_rust ( mailbox , msg ) ;
22 }
```
Listing 5.11: Implementation of the C++ wrapper class representing the Mailbox  $(mailbox_rust_wrapper.cpp)$ 

The same goes for the *Participant* wrapper, first the requirements (identified on page [57\)](#page-62-0) and the resulting code in Listing [5.12.](#page-69-0)

The wrapper needs to be a class inheriting from **BaseParticipant** and requires

- a variable of the type *ParticipantRust*
- a constructor with a parameter of type participant  $id_t$  to create the above mentioned variable
- a function called  $print\_message()$  with a *Message* parameter that returns a void value
- a function called receive\_message() with no parameters that returns a void value

```
1 class ParticipantWrapper : public BaseParticipant
2 \mid f3 private :
4 ParticipantNS :: ParticipantRust participant ;
5
6 void print_message (Message msg);
7 void receive_message () override ;
8
9 public :
10 ParticipantWrapper (participant_id_t id);
11 };
```
Listing 5.12: First base implementation of ParticipantWrapper

With the necessary includes and boilerplate code, the following header file is the result:

```
4 #include "types.h"
5 # include " base_participant .h"
6 # include " participant_rust .h"
7
8 class ParticipantWrapper : public BaseParticipant
9 {
10 private :
11 ParticipantNS :: ParticipantRust participant ;
12
13 void print_message (Message msg);
14 void receive_message () override ;
15
16 public :
17 ParticipantWrapper (participant_id_t id);
18 };
```
Listing 5.13: Header fle for the C++ wrapper class representing the Participant  ${\rm (}participant\_rust\_wrapper.h{\rm )}$ 

Analog to the *Mailbox*, the source file can now be put together, resulting in participant\_rust\_wrapper.cpp seen in Listing [5.14.](#page-70-0)

```
1 #include "participant_rust_wrapper.h"
2
3 ParticipantWrapper :: ParticipantWrapper ( participant_id_t id ) :
      BaseParticipant ( id )
4 {
5 participant = ParticipantNS :: create_participant_rust(id);
6 }
7
8 void ParticipantWrapper :: print_message ( Message msg )
9 {
10 ParticipantNS :: print_message_rust (& participant, msg);
11 }
12
13 void ParticipantWrapper :: receive_message ()
14 {
15 ParticipantNS :: receive_message_rust (& participant ) ;
16 }
```
Listing 5.14: Implementation of the C++ wrapper class representing the Participant  ${\rm (}participant\_rust\_wrapper.cpp{\rm )}$ 

In theory, the wrapper implementation could be done at this point. In reality, when the user tries to run this code, they will get a *Segmentation fault (core dumped)* due to the attributes that BaseParticipant requires but aren't defned yet. These attributes consist of the participant id t id and the BaseMailbox \*mailbox (see lines 17 and 18 in Listing [5.4\)](#page-60-0).

Thus, these required arguments need to be defned in the constructor of the ParticipantWrapper. The id is fairly simple, as it is already passed as a parameter like in the normal  $C^{++}$ Participant (see Listing [5.5\)](#page-60-1), it can just be assigned. The *Mailbox* on the other hand, in this case the MailboxRust, has to be created somewhere and assigned to the ParticipantRust-struct accordingly. This can either happen by creating and assigning it in the wrapper or by the Participant or RustParticipant initializing their own Mailbox which can then be accessed with a getter-function.

The second option was chosen for this project, resulting in a few necessary changes. To start with the wrappers, the current version of *MailboxWrapper* creates its own *MailboxRust* in its constructor (see line 5 in Listing [5.11\)](#page-68-0). If that is created externally, a new constructor is required with a MailboxRust parameter that can then simply be assigned to the variable.

Apart from the actual implementation in the Rust component of course, the following steps and updates are required to add the derived arguments:

1. Add a  $get\_mailbox()$ -function to the Rust component (shown in Listing [5.22](#page-74-0) on page [69\)](#page-74-0) and the RustParticipant interface (line 21 in Listing [5.15\)](#page-71-0)

```
4 #include "types.h"
5 # include " mailbox_rust .h"
6
7 namespace ParticipantNS
8 {
9 struct ParticipantRust
10 \qquad \qquad {
11 participant_id_t id;
12 MailboxNS :: MailboxRust mailbox;
13 };
14
15 extern "C"
16 {
17 ParticipantRust create_participant_rust (participant_id_t id);
18
19 void print_message_rust (ParticipantRust *, Message);
20 void receive_message_rust (ParticipantRust *);
21 MailboxNS :: MailboxRust * get_mailbox_rust ( ParticipantRust *) ;
22 } // extern "C"
23 } // namespace ParticipantNS
```
Listing 5.15: *participant\_rust.h* with added getter function in line 21

2. Add a constructor for *MailboxWrapper* with a *MailboxRust* parameter (line 15 in Listing [5.16](#page-71-1) and lines 5-8 in Listing [5.17\)](#page-72-0)

```
4 #include "types.h"
5 # include " base_mailbox .h"
6 #include "mailbox_rust.h"
7
8 class MailboxWrapper : public BaseMailbox
9 {
10 private :
11 MailboxNS:: MailboxRust * mailbox;
12
13 public :
14 MailboxWrapper ();
15 MailboxWrapper (MailboxNS :: MailboxRust *mb);
16
17 Message get_next_message () override ;
18 int get_size() override;
19 void push_message (Message msg) override;
20 };
```
Listing 5.16: mailbox\_rust\_wrapper.h with additional constructor in line 15
```
1 #include "mailbox_rust_wrapper.h"
2
3 MailboxWrapper :: MailboxWrapper () : BaseMailbox () { ... };
4
5 MailboxWrapper :: MailboxWrapper ( MailboxNS :: MailboxRust * mb ) : BaseMailbox ()
6 {
7 mailbox = mb ;
8 };
9
10 Message MailboxWrapper :: get_next_message () { ... }
11
12 int MailboxWrapper :: get_size () { ... }
13
14 void MailboxWrapper:: push_message (Message msg) { ... }
```
Listing 5.17: mailbox\_rust\_wrapper.cpp with additional constructor in lines 9-12

3. Initialize the *participant id\_t* and  $MailboxWrapper$  variables in the ParticipantWrapper constructor (lines 6 and 7 in Listing [5.18\)](#page-72-0)

```
1 #include "participant_rust_wrapper.h"
2
3 ParticipantWrapper :: ParticipantWrapper ( participant_id_t id ) :
      BaseParticipant ( id )
4 \mid \mathbf{f}5 this \rightarrow id = id;
6 participant = ParticipantNS:: create_participant_rust(id);
7 mailbox = new MailboxWrapper ( ParticipantNS :: get_mailbox_rust (&
          participant));
8 }
\overline{9}10 void ParticipantWrapper:: print_message (Message msg) { ... }
11
12 void ParticipantWrapper:: receive_message () { ... }
```
Listing 5.18: *participant\_rust\_wrapper.cpp* with updated constructor (lines 5 and 7)

#### c) Custom Types

The custom types that were identifed and that are required were the struct Message and the two types participant id t and message id t, all saved in the file types.h (Listing [5.19\)](#page-73-0).

```
4 #include <cstdint>
5
6 typedef int32_t participant_id_t ;
7 typedef int32_t message_id_t ;
8
9 struct Message
10 \text{ } \text{ }11 message_id_t id;
12 int32_t length;
13 };
```
Listing 5.19:  $types.h$  with the necessary type definitions and bindings

Converted to Rust, they are saved in a fle called types.rs seen in Listing [5.20.](#page-73-1) The types are defned just the same, with the only diference being the naming due to the Rust conventions which state that types are supposed to be named using UpperCamelCase [\[Rusc,](#page-93-0) Ch. 1].

```
1 pub type ParticipantIdT = i32;
2 pub type MessageIdT = i32;
3
4 # [ repr(C)]
5 pub struct Message {
6 pub id: MessageIdT ,
7 pub length: i32,
8 }
```
Listing 5.20: types.rs with the corresponding type and struct defnitions

#### d) The Rust Component

Even though the implementation is not part of this thesis, the following two listings show the code of both ParticipantRust and MailboxRust:

```
1 use crate :: types :: Message ;
2
3 \# [repr(C)]4 pub struct MailboxRust {
5 message_vec : Vec < Message > ,
6 }
7
8 impl MailboxRust {
9 # [no_mangle]
10 pub extern "C" fn create_mailbox_rust () -> Self {
11 MailboxRust {
12 message_vec: Vec:: new (),
13 }
14 }
15
16 \#[no\_mangle]17 pub extern "C" fn get_next_message_rust (& mut self) -> Option < Message> {
18 self.message_vec.pop()
19 }
20
21 \#[no\_mangle]22 pub extern "C" fn get_size_rust (& self ) -> i32 {
23 return self . message_vec . len () as i32 ;
24 }
25
26 \#[no\_mangle]27 pub extern "C" fn push_message_rust (& mut self, msg: Message) -> () {
28 self message_vec . push (msg);
29 }
30 }
```
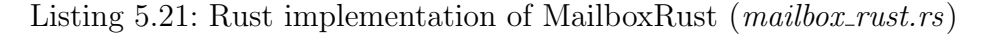

```
1 use crate:: mailbox_rust:: MailboxRust;
2 use crate :: types ::{ Message , ParticipantIdT };
3
4 # [repr(C)]
5 pub struct ParticipantRust {
6 id: ParticipantIdT ,
7 mailbox : MailboxRust ,
8 }
9
10 impl ParticipantRust {
11 \#[no\_mangle]12 pub extern "C" fn create_participant_rust (id: ParticipantIdT) -> Self {
13 ParticipantRust {
14 id,
15 mailbox: MailboxRust:: create_mailbox_rust (),
16 }
17 }
```

```
18
19 \#[no\_mangle]20 pub extern "C" fn print_message_rust (k \text{ self}, m \text{ s}g: Message) -> () { ... }
21
22 \#[no\_mangle]23 pub extern "C" fn receive_message_rust (& mut self) -> () {
24 if self . mailbox . get_size_rust () >= 1 {
25 let msg = self . mailbox . get_next_message_rust () . unwrap () ;
26 self.print_message_rust (msg);
27 }
28 }
29
30 \#[no\_mangle]31 pub extern "C" fn get_mailbox_rust (& self ) -> & MailboxRust { ... }
32 }
```
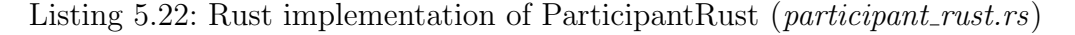

The only thing missing to be able to compile this project and jump to the fnal step in the guide are the additions in lib.rs and Cargo.toml.

```
1 pub mod types;
2
3 mod mailbox_rust ;
4 mod participant_rust ;
```
Listing 5.23: Simple lib.rs including the modules MailboxRust and ParticipantRust

```
1 [ package]
2 name = " component_rust "
3 version = "0.1.0"4 edition = "2021"
5
6 [ lib ]
7 crate-type = ["staticlib"]
```
Listing 5.24: Barebone Cargo.toml to compile the Rust component into a static library

#### Summary

The class diagram on the following page (Figure [5.7\)](#page-76-0) shows the updated project. Even though the only diference to Figure [5.6](#page-63-0) is the additional

get mailbox rust(ParticipantRust\*) function in the Rust Interface Description, this diagram is included for completion reasons.

<span id="page-76-0"></span>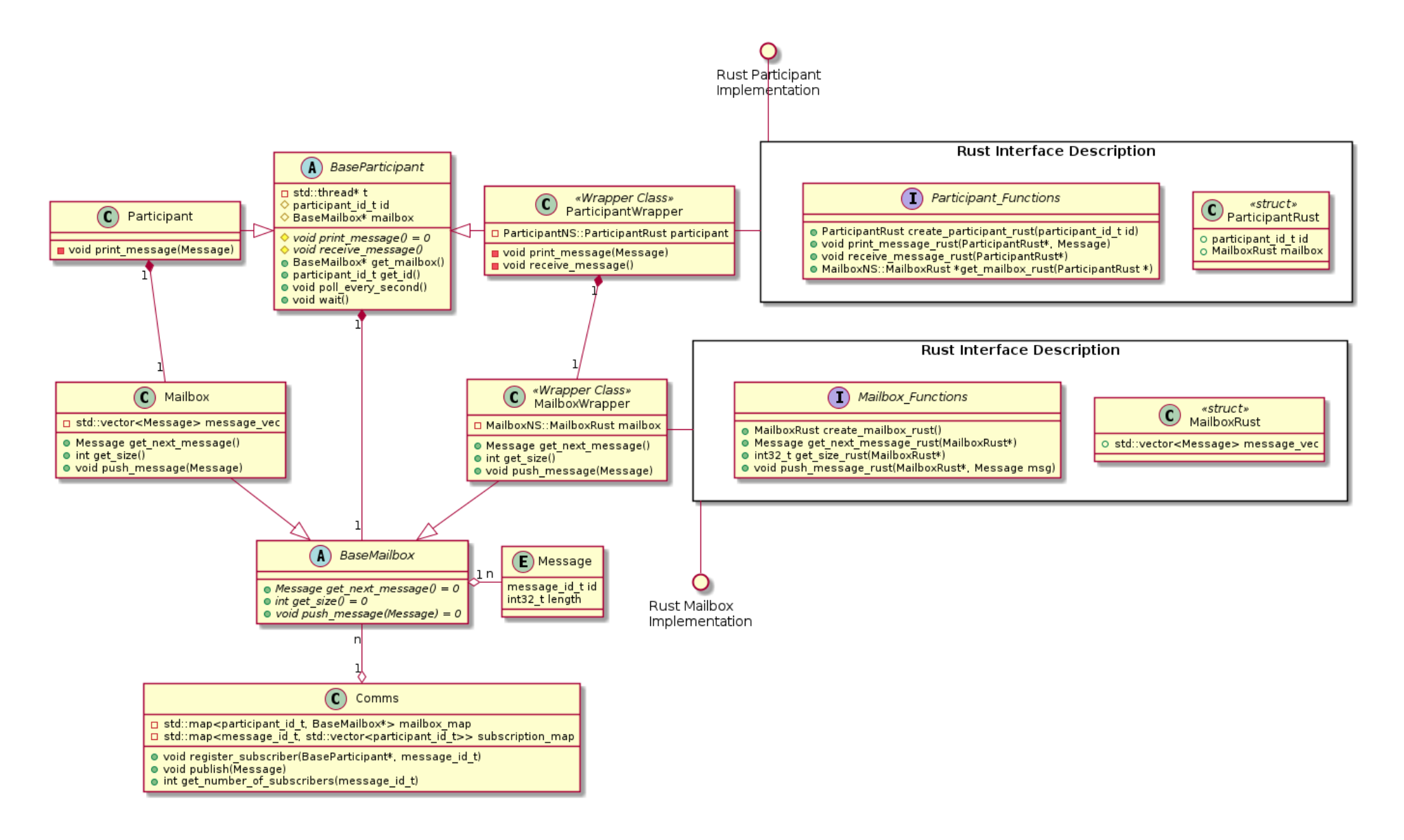

Figure 5.7.: Updated class diagram with detailed interface description

Additionally, the implementations of the rest of the fles, namely Participant and Mailbox together with BaseParticipant, are included on the following pages. As all members in Base-Mailbox are virtual, there is no implementation of base\_mailbox.cpp.

```
1 #include "mailbox.h"
2
3 Message Mailbox :: get_next_message ()
4 {
5 Message front ;
6 if (this ->message_vec.size() > 0)
7 \quad \text{f}8 front = this ->message_vec.front();
9 this ->message_vec.erase (this ->message_vec.begin ());
10 }
11 return front;
12 }
13
14 int Mailbox:: get_size() { ... }
15
16 void Mailbox :: push_message ( Message msg )
17 \frac{1}{2}18 this ->message_vec.push_back (msg);
19 }
```
Listing 5.25: C++ implementation of Mailbox  $(mailbox.cpp)$ 

```
1 #include "base_participant.h"
2
3 BaseParticipant :: BaseParticipant ( participant_id_t id ) { this - > id = id ; }
4
5 participant_id_t BaseParticipant :: get_id () { return id ; }
6 BaseMailbox * BaseParticipant :: get_mailbox () { return mailbox ; }
7
8 void BaseParticipant :: receive_message ()
9 {
10 if (this >\texttt{mailbox} ->get_size() >= 1)
11 \quad \text{f}12 Message msg = this ->mailbox ->get_next_message();
13 print_message (msg);
14 }
15 }
16
17 void BaseParticipant :: poll_every_second () { ... }
18
19 void BaseParticipant :: wait () { ... }
```

```
Listing 5.26: Shortened C++ implementation of the abstract class BaseParticipant
            (base-participant.cpp)
```
The full file (*base\_participant.cpp*) without placeholders can be found in the appendix in Listing [A.8.](#page-103-0)

```
1 #include "participant.h"
2
3 Participant :: Participant ( participant_id_t id ) : BaseParticipant ( id )
4 {
5 mailbox = new Mailbox () ;
6 }
7
8 void Participant :: print_message ( Message msg )
9 {
10 std:: cout << "Participant " << this ->id << ": Message with id " << msg.
          id << " and length " << msg.length << " was received" << std::endl;
11 }
```
Listing 5.27: C++ implementation of Participant (participant.cpp)

### 5.3.3. Include

The guide's last section deals with the inclusion of the new code into the already existing code. As the Rust part isn't going to replace any existing module in this example, the following paragraphs will deal with the calls to the wrappers and whether there's a diference between the currently existing and new component.

#### a) The New Component in the Current Project

As the Rust component in this project was implemented using a C++ wrapper in the inheritance structure, it can easily be called and treated like a C++ participant from main.cpp, as seen in lines 15 and 16 of Listing [5.28](#page-79-0) where the participants are being created and lines 22-25 which is how they get subscribed to their necessary messages.

```
1 #include <iostream>
2 # include < thread >
3
4 # include " comms .h"
5 # include " participant .h"
6 # include " participant_rust_wrapper .h"
7
8 using namespace std ;
9
10 int main (int argc , char * argv [])
11 {
12 Comms comms = Comms();
13
14 BaseParticipant *part_1 = new Participant (1);
15 BaseParticipant *part_2 = new Participant (2);
16 BaseParticipant * rust_part_3 = new ParticipantWrapper (3);
17
18 part_1->poll_every_second();
19 part_2->poll_every_second();
20 rust_part_3 - > poll_every_second () ;
21
22 comms.register_subscriber (part_1, 1);
23 comms . register_subscriber ( rust_part_3 , 1) ;
24 comms . register_subscriber ( rust_part_3 , 2) ;
25 comms . register_subscriber ( rust_part_3 , 3) ;
26
27 std :: cout << "All Subscribers registered and listening " << std :: endl ;
28
29 std:: this_thread:: sleep_for (2000ms);
30
31 Message msg ;
32 \qquad \qquad \text{msg.id = 1:}33 msg . length = 5;
34
35 comms.publish (msg);
36
37 std:: this_thread:: sleep_for (2000ms);
38
39 \text{ msg}. id = 3;
40 msg . length = 10;
41
42 comms.publish (msg);
43
44 part_1 - > wait();
45 part_2 - > wait () ;
46 rust_part_3 - > wait () ;
47
48 return 0;
49 }
```
Listing 5.28: An example main function showing the usage of both the C++ as well as the Rust components

#### b) The New Component in the Existing Compilation Process

The fnal step consists of including the Rust component into the current process. At the moment, the project is compiled and linked using the following *CMakeLists.txt* script.

```
1 cmake_minimum_required(VERSION 3.0)
2 project(CommmunicationExample)
3
4 set(CMAKE_CXX_FLAGS "${CMAKE_CXX_FLAGS} -Wall -Wpedantic -Werror")
5 set(CMAKE_MODULE_PATH ${CMAKE_MODULE_PATH} "${CMAKE_SOURCE_DIR}/cmake/")
6
7 include_directories("include")
8 include_directories("src")
9
10 add_executable(communication
11 main.cpp
12 src/base_participant.cpp
13 src/comms.cpp
14 src/mailbox_rust_wrapper.cpp
15 src/mailbox.cpp
16 src/participant_rust_wrapper.cpp
17 src/participant.cpp
18 )
```
Listing 5.29: *CMakeLists.txt* file only containing the C++ files

In order to include the Rust project *component\_rust*, a way to compile the source files has to be added to the process. Using the tool CMakeRust, the necessary CMake fles are downloaded and placed in a subdirectory named cmake/. [\[Dev23\]](#page-92-0)

The only thing left that is required to be able to use *CMakeRust* is a *CMakeLists.txt* file in  $component\_rust/$  with the following line:

cargo\_build(NAME component\_rust)

Together with an additional build/ directory, this results in the fle structure seen in Figure [5.8,](#page-80-0) showing only the relevant fles.

```
build/
cmake/
component_rust/
  CMakeLists.txt
include/
src/
CMakeLists.txt
main.cpp
```
<span id="page-80-0"></span>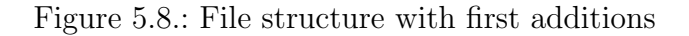

The Rust component can then simply be included in the compilation process by adding its subdirectory and linking it, which can be seen in lines 12 and 24 in Listing [5.30.](#page-81-0)

```
1 cmake_minimum_required(VERSION 3.0)
2 project(CommmunicationExample)
3
4 set(CMAKE_CXX_FLAGS "${CMAKE_CXX_FLAGS} -Wall -Wpedantic -Werror")
5 set(CMAKE_MODULE_PATH ${CMAKE_MODULE_PATH} "${CMAKE_SOURCE_DIR}/cmake/")
6
7 enable_language(Rust)
8 include(CMakeCargo)
9
10 include_directories("include")
11 include_directories("src")
12 add_subdirectory(component_rust)
13
14 add_executable(communication
15 main.cpp
16 src/base_participant.cpp
17 src/comms.cpp
18 src/mailbox_rust_wrapper.cpp
19 src/mailbox.cpp
20 src/participant_rust_wrapper.cpp
21 src/participant.cpp
22 )
23
24 target_link_libraries(communication component_rust)
```
Listing 5.30: Updated *CMakeLists.txt* with CMakeRust call

This is everything that's required in order to include the Rust component. Calling cmake .. and make in the build/ directory creates an executable fle called communication which has the output seen in Listing [5.31](#page-81-1) after execution.

```
All Subscribers registered and listening
Participant 1: Message with id 1 and length 5 was received
Rust Participant 3: Message with id 1 and length 5 was received
Rust Participant 3: Message with id 3 and length 10 was received
```
Listing 5.31: Final output of the communication example in Listing [5.28](#page-79-0)

The output shows that both the C++ and Rust component work equally.

## <span id="page-82-1"></span>6. Embedded Development

An additional task was the integration of a Rust library into an embedded C++ application running on an ARMv7-A processor with hard-foat numbers. For that, a small example application was written and then included into and called by an already existing software.

### 6.1. Code Preparation

As this was only a small feasibility analysis, the small default library that is created when executing cargo new name --lib was used, although slight changes to the data types were done. Additionally, as it was planned to use this library in a no\_std environment, this attribute together with a panic handler had to be added. The latter's implementation is taken from the chapter "The smallest #![no std] program" from The Embedonomicon [\[Emb,](#page-92-1) Ch. 1]. The full code of the fle lib.rs can be seen in Listing [6.1.](#page-82-0)

```
1 # ! [no_std]
2
3 # [no_mangle]
4 pub extern "C" fn add (left: usize, right: usize) -> usize {
5 left + right
6 }
7
8 #[ panic_handler ]
9 fn panic ( _info : & core :: panic :: PanicInfo ) -> ! {
10 loop {}
11 }
```
Listing 6.1: Example of Rust library code for an embedded system

### 6.2. Platform Support

Rust's support for embedded platforms is split into three diferent tiers that, together with the availability of host tools for them, can be found in Chapter 6 of The rustc Book[\[Thed\]](#page-93-1). The diference with these tiers is within the set of guarantees that can be made for each target.

Any target found within Tier 1 or 2 can simply be compiled by frst adding it via rustup target add <<target\_name>> and then executing cargo build --target <<target\_name>>.

The combination of ARMv/-A together with the hard-foat option results in the target for this example being *armv<sup>7</sup>a-none-eabihf* which can be found in Tier 3 as of October 31st, 2023. [\[Thed\]](#page-93-1)

For all the targets found in Tier 3, no official build of the standard library is available thus it needs to be built manually by adding -Z build-std. Hereby, the build-std argument is an unstable feature which can only be used by adding the -Z fag. [\[Thea,](#page-93-2) Ch. 3.18] If only a certain part, which in the case of the small example here is core, is required, it can be specifed to only build this part by using build-std=core for example. If nothing is specifed, core, std, alloc, and proc macro are all being built.

### 6.3. Nightly Build

As -Z is an unstable feature, the regular Rust compiler won't be able to execute the command and compile the library. Thus, the *nightly* branch of the compiler needs to be used which contains experimental features that have not made it into the full release (yet). [\[KN18,](#page-93-3) Ch. 21.7]

Switching the compiler to use a nightly version is simply done by executing rustup default nightly. This downloads the required packages and fnishes by telling the developer the version that it has switched to. The console output of the switch in this example can be seen in Listing [6.2](#page-83-0)

```
> rustup default nightly
info : syncing channel updates for ' nightly - x86_64 - unknown - linux - gnu '
info: latest update on 2023-10-31, rust version 1.75.0-nightly (31bc7e2c4
   2023 - 10 - 30info : downloading component ' cargo '
[...]
info: installing component 'rustfmt'
info : default toolchain set to ' nightly - x86_64 - unknown - linux - gnu '
  nightly - x86_64 - unknown - linux - gnu installed - rustc 1.75.0 - nightly (31
     bc7e2c4 2023 -10 -30)
```
Listing 6.2: Console output after switching the default Rust compiler to nightly

Afterwards, the source code for the standard library needs to be downloaded before it can be compiled. This can be done by executing rustup component add rust-src. If that's not done, the compiler will not be able to fnd the source code and exit with an error.

After all these steps have taken place, the small example project can be compiled using cargo build -Z build-std=core --target armv7a-none-eabihf.

To switch back to the stable toolchain, the command rustup default stable can be executed.

### 6.4. Summary

The following list sums up the steps necessary to compile a program for a target in the respective Tier:

#### Tier 1 & 2

1. Add the target

> rustup target add <<target\_name>>

2. Compile the project

> cargo build --target <<target\_name>>

#### Tier 3

1. Switch to a nightly branch

> rustup default nightly

2. Download the Rust source code

> rustup component add rust - src

3. Compile the project

If for example only core and std need to be compiled, this can be done by changing build-std to build-std=core,std

> cargo build -Z build-std --target <<target\_name>>

## 7. Discussion

When looking at the results, it was surprising to see how well  $C_{++}$  and Rust are able to work together considering it's not officially supported but is rather done using the [ABI](#page-91-0) that Rust provides for working with  $C$  code. Additionally, the lack of an official reference by the Rust team on application binary interfaces was a bit surprising, considering their normally very high quality level of guides and documentation. The two small guides introduced in Chapter [2](#page-9-0) only gave some basic examples and introduced the reader to a few more points of contact for additional research, like the *bindgen* and *cbindgen* tools, but did not really explore the basics of why this works as it does.

As mentioned in Subsection [4.4.3,](#page-47-0) this thesis did not cover more advanced and pointer-based types like Strings, Arrays, or Vectors. As these are commonly used within software development, this is a limitation that anyone using this guide and planning to do a full integration in their own project might encounter. In hindsight, it might have been a better choice to put the focus of this thesis on the cxx tool more extensively for the support of more complex types rather than the basics of including  $C^{++}$  in Rust applications. Not doing this places this thesis more in the "general integration/interoperability of C++ and Rust" section rather than the full integration guide that was originally planned.

That being said, as long as the exclusion of non-basic types and structures is being kept in mind, the guide composed in Section [5.2](#page-51-0) is a very solid starting point for anyone looking to integrate Rust into their C++ applications.

Additionally, it is not being evaluated whether the usage of the [FFI](#page-91-1) somehow afects the performance of C++ or Rust code. Though it is improbable that the Rust compiler acts and optimizes the code diferently just because it is exposed to the [FFI,](#page-91-1) any additional checks for memory safety and blocks of unsafe code could slow down the performance of the entire program.

## 8. Conclusion

The main takeaway from this thesis should be a basic understanding of the interaction between C++ and Rust components which was introduced in Sections [4.2](#page-22-0) and [4.3.](#page-34-0) Using the guide (Section [5.2\)](#page-51-0), it should also be possible to include newly developed Rust code into existing C++ applications.

As getting into Embedded Rust is another whole thesis on its own, its chapter (Chapter [6\)](#page-82-1) was kept rather short, only giving a brief introduction into the compilation for certain target architectures in case the integration was planned for an embedded target.

### 8.1. Research Questions

In the beginning of this thesis (Section [1.1\)](#page-7-0), the two following research questions were set out to be answered:

- 1. What is required for successfully including Rust in C++ applications and how can such an integration be approached?
- 2. Are there any limitations to the interoperability of C++ and Rust that could stand in the way of an integration, such as type or interface incompatibilities?

The frst question was answered in Chapter [4](#page-21-0) on a more theoretical level and with small working examples. Sections [5.1](#page-49-0) and [5.2](#page-51-0) then introduced a more concrete guide of working with bigger projects, eventually resulting in the big example in Section [5.3.](#page-53-0)

The second question can only be answered partially. While only covering basic types, there were no major limitations to the interoperability, with the only incompatible type being C++'s long double which does not have a counterpart in Rust. That being said, there might be things standing in the way of reliably being able to use Rust in  $C^{++}$  applications when dealing with more complex types that require pointers. As these were not covered in this thesis, no conclusive and complete statement can be made on this question.

### 8.2. Future Work

As already stated in the previous paragraph and in the **cxx**-part of Section [4.4.3,](#page-47-1) this thesis is not a complete guide for every C++ program as some data types like arrays or vectors were not fully covered. To complete this guide, a walkthrough on how to work with these types (for example by using the cxx Crate) would be necessary. A limitation here could be the dependency on the developers of this crate though there might also be a way to do it independently from any external crates. This could of course become a lot easier if Rust at some point switches to actually supporting C++'s [ABI.](#page-91-0)

Additionally, it would be interesting how other frameworks like for example Qt with its GUI possibilities deal with Rust interoperability and whether its custom types are compatible with being included in Rust.

Another topic that could be expanded upon is the embedded development of Rust, maybe in connection with C's or C++'s low-level programming abilities.

# Listings

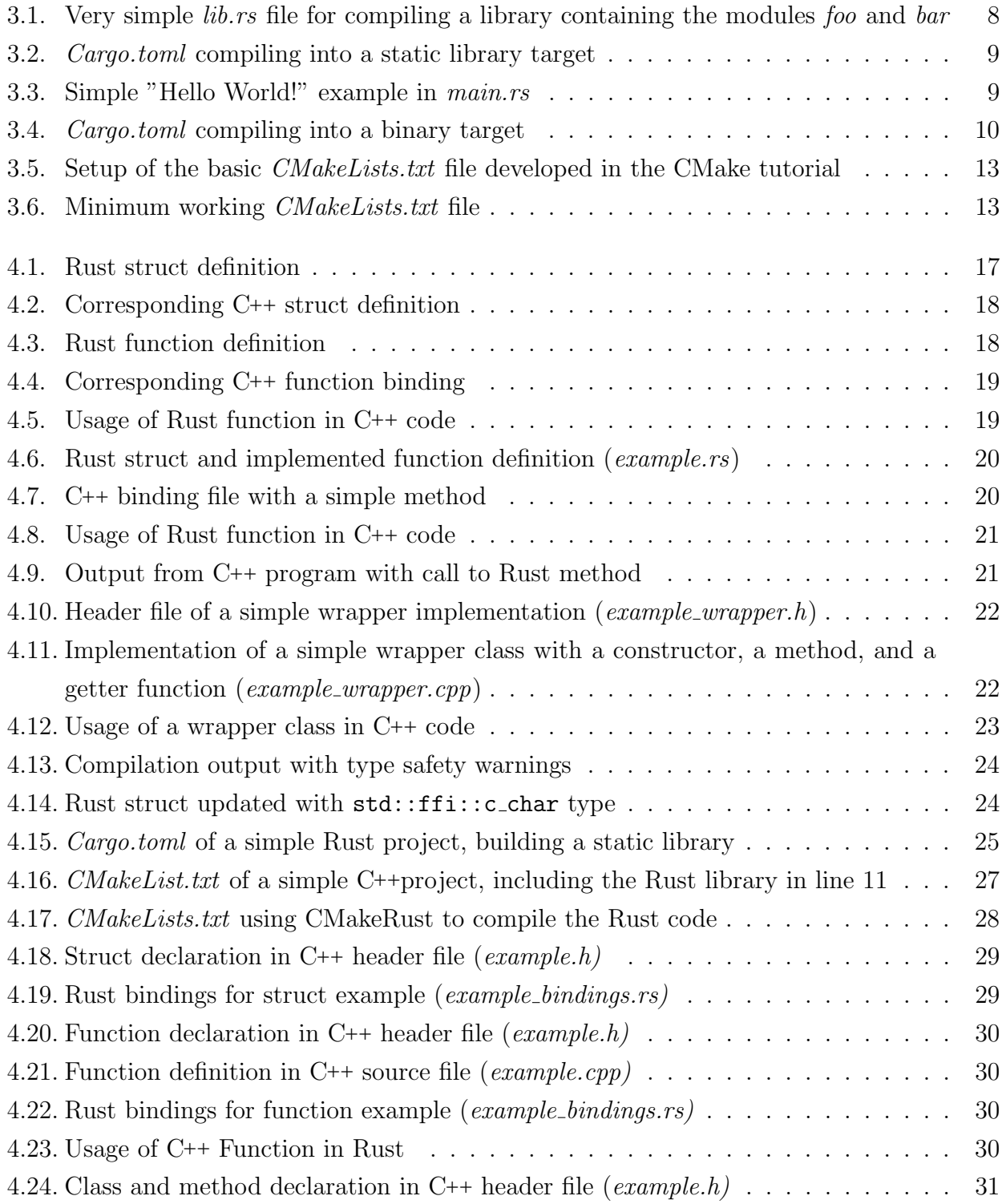

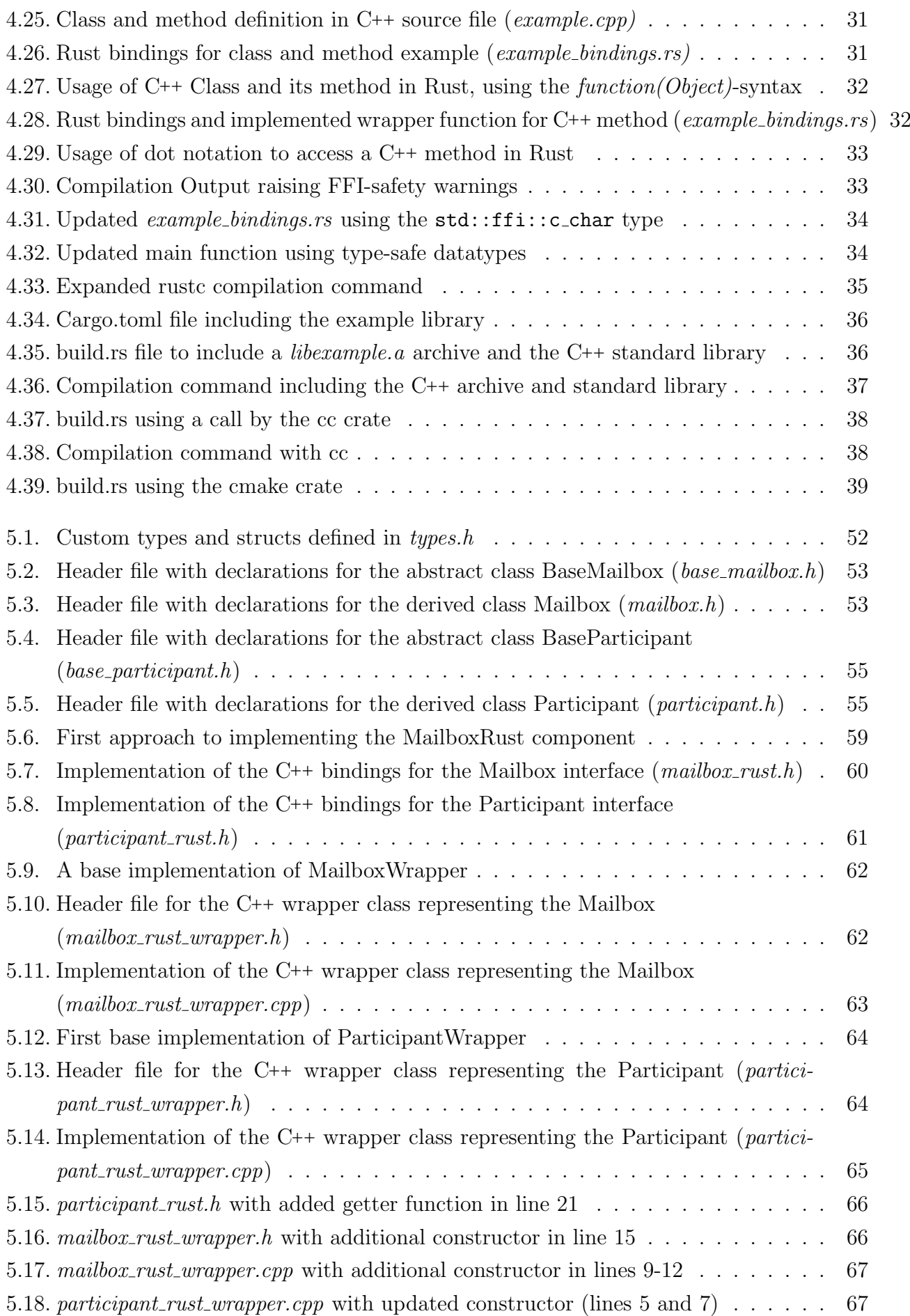

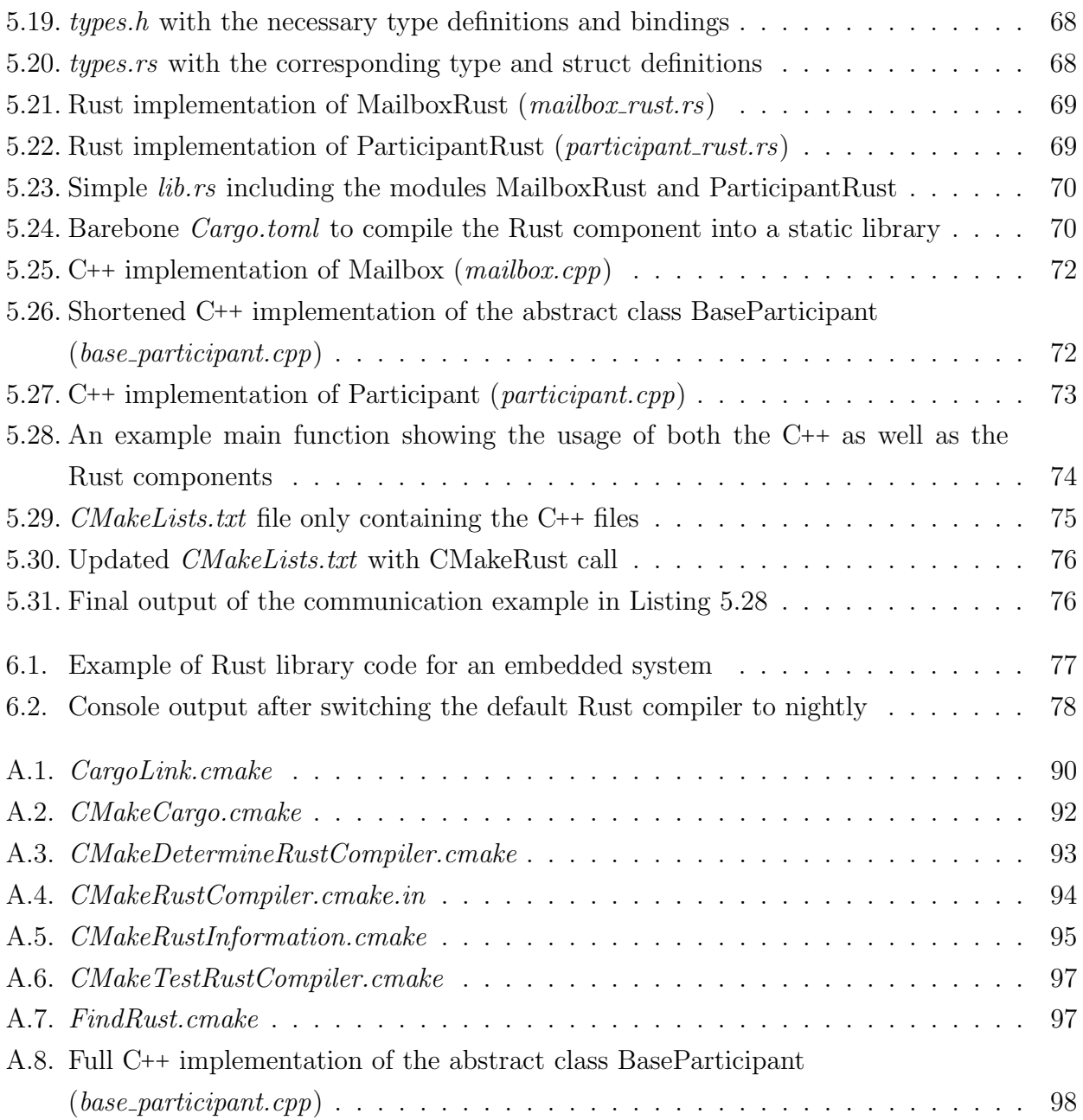

# List of Figures

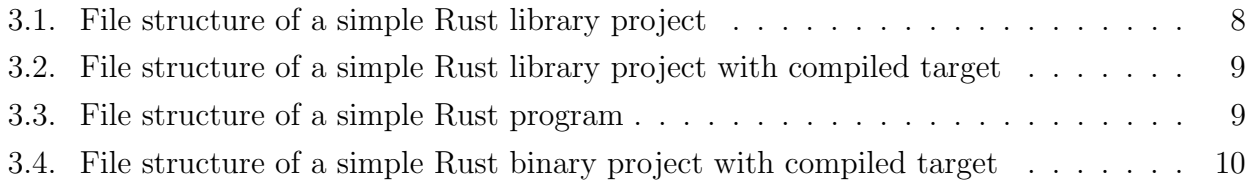

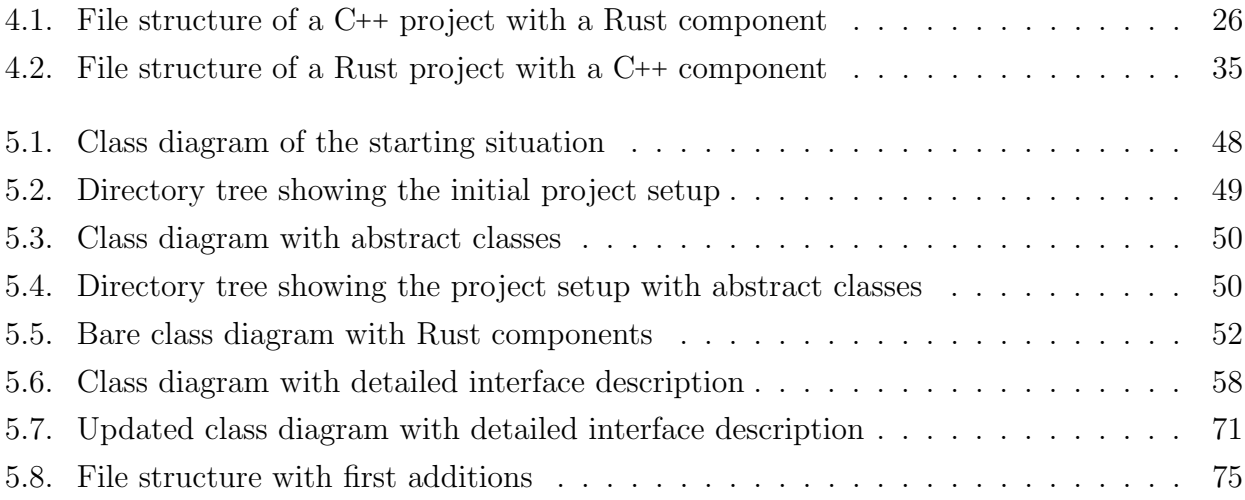

## List of Tables

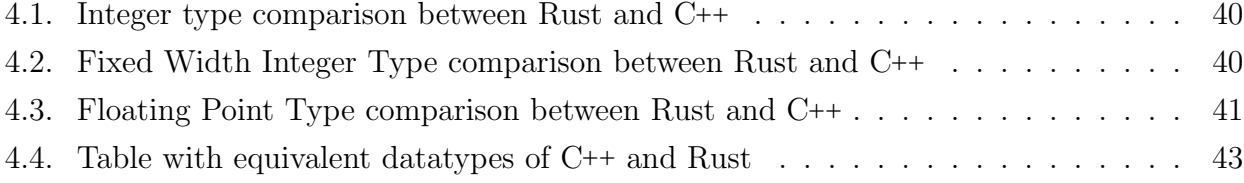

## Acronyms

<span id="page-91-0"></span>[ABI](#page-22-2) [application binary interface](#page-22-2)

<span id="page-91-1"></span>[FFI](#page-21-1) [foreign function interface](#page-21-1)

[IDE](#page-17-0) [integrated development environment](#page-17-0)

## Bibliography

### Rust

- [And12] Brian Anderson. The Rust compiler 0.1 is unleashed. Jan. 2012. URL: https:// [mail.mozilla.org/pipermail/rust- dev/2012- January/001256.html](https://mail.mozilla.org/pipermail/rust-dev/2012-January/001256.html) (visited on  $01/20/2022$ ).
- [Bin] bindgen Rust Crate. URL: <https://docs.rs/bindgen/latest/bindgen/> (visited on  $11/09/2023$ ).
- [Bor21] Nico Borgsmüller. "The Rust programming language for embedded software development". en. Ingolstadt, 2021, pp. 63, lxvii. url: [http://nbn-resolving.de/urn:](http://nbn-resolving.de/urn:nbn:de:bvb:573-7869) [nbn:de:bvb:573-7869](http://nbn-resolving.de/urn:nbn:de:bvb:573-7869).
- [Cbi] cbindgen Rust Crate. URL: <https://docs.rs/cbindgen/latest/cbindgen/> (visited on 11/09/2023).
- [Ccc] cc Rust Crate. URL: <https://docs.rs/cc/latest/cc/> (visited on 06/30/2023).
- [Cha] Primitive Type char 1.0.0. URL: [https://doc.rust-lang.org/std/primitive.](https://doc.rust-lang.org/std/primitive.char.html) [char.html](https://doc.rust-lang.org/std/primitive.char.html) (visited on  $05/15/2023$ ).
- [Cmab] cmake Rust Crate. URL: https://docs.rs/cmake/latest/cmake/ (visited on 08/08/2023).
- [Cxxa] cxx Rust Crate. URL: <https://docs.rs/cxx/latest/cxx/> (visited on 10/12/2023).
- [Cxxb] CXX safe interop between Rust and C++. URL: <https://cxx.rs/> (visited on 12/12/2023).
- <span id="page-92-0"></span>[Dev23] Devolutions. CMakeRust. 2023. URL: <https://github.com/Devolutions/CMakeRust> (visited on 07/23/2023).
- <span id="page-92-1"></span>[Emb] The Embedonomicon. url: [https://docs.rust-embedded.org/embedonomicon/](https://docs.rust-embedded.org/embedonomicon/index.html) [index.html](https://docs.rust-embedded.org/embedonomicon/index.html) (visited on  $11/02/2023$ ).
- [F32] Primitive Type  $f32$  1.0.0. URL: https://doc.rust-lang.org/std/primitive. [f32.html](https://doc.rust-lang.org/std/primitive.f32.html) (visited on 04/27/2023).
- [F64] Primitive Type  $f64$  1.0.0. URL: https://doc.rust-lang.org/std/primitive. [f64.html](https://doc.rust-lang.org/std/primitive.f64.html) (visited on 04/27/2023).
- [Hos19] Diane Hosfelt. Implications of Rewriting a Browser Component in Rust. Feb. 2019. url: [https://hacks.mozilla.org/2019/02/rewriting-a-browser-component](https://hacks.mozilla.org/2019/02/rewriting-a-browser-component-in-rust/)[in-rust/](https://hacks.mozilla.org/2019/02/rewriting-a-browser-component-in-rust/) (visited on  $12/13/2023$ ).
- <span id="page-93-3"></span>[KN18] Steve Klabnik and Carol Nichols. The Rust Programming Language. USA: No Starch Press, 2018. ISBN: 978-1-59327-828-1.
- [Mem] Rust Foundation Membership. URL: https://foundation.rust-lang.org/ [members/](https://foundation.rust-lang.org/members/) (visited on  $10/03/2023$ ).
- [Rusa] Frequently Asked Questions. url: <https://prev.rust-lang.org/en-US/faq.html> (visited on 10/03/2023).
- <span id="page-93-0"></span>[Rusc] Rust API Guidelines. URL: https://rust-lang.github.io/api-guidelines/ [index.html](https://rust-lang.github.io/api-guidelines/index.html) (visited on  $09/01/2023$ ).
- [Rusd] Rust Impl Definition. URL: <https://doc.rust-lang.org/std/keyword.impl.html> (visited on 07/12/2023).
- [Rusf] The Rustonomicon. URL: https://docs.rust-embedded.org/rustonomicon/ [index.html](https://docs.rust-embedded.org/rustonomicon/index.html) (visited on  $12/07/2023$ ).
- [Std] Rust Standard Library FFI. URL: [https://doc.rust-lang.org/std/ffi/index.](https://doc.rust-lang.org/std/ffi/index.html) [html](https://doc.rust-lang.org/std/ffi/index.html) (visited on 07/28/2023).
- <span id="page-93-2"></span>[Thea] The Cargo Book. URL: <https://doc.rust-lang.org/cargo/index.html> (visited on 08/08/2023).
- [Theb] The Embedded Rust Book. url: <https://docs.rust-embedded.org/book/> (visited on 04/25/2023).
- [Thec] The Rust Reference. URL: [https://doc.rust-lang.org/reference/introduction.](https://doc.rust-lang.org/reference/introduction.html) [html](https://doc.rust-lang.org/reference/introduction.html) (visited on  $10/01/2023$ ).
- <span id="page-93-1"></span>[Thed] The rustc Book. URL: <https://doc.rust-lang.org/rustc/> (visited on 06/30/2023).
- [Wil21] Ashley Williams. Hello World! Feb. 2021. URL: [https://foundation.rust-lang.](https://foundation.rust-lang.org/posts/2021-02-08-hello-world/) [org/posts/2021-02-08-hello-world/](https://foundation.rust-lang.org/posts/2021-02-08-hello-world/) (visited on 10/03/2023).

### $C++$

- [AUT19] AUTOSAR. Guidelines for the use of the  $C++14$  language in critical and safetyrelated systems. 2019.
- [Cmaa] CMake. URL: <https://cmake.org> (visited on 11/07/2023).
- [Cmac] Quick CMake tutorial. URL: [https://www.jetbrains.com/help/clion/quick](https://www.jetbrains.com/help/clion/quick-cmake-tutorial.html)[cmake-tutorial.html](https://www.jetbrains.com/help/clion/quick-cmake-tutorial.html) (visited on 11/07/2023).
- [Cpp]  $C++ reference$ . Apr. 2023. URL: <https://en.cppreference.com/w/cpp> (visited on  $04/27/2023$ ).
- [fri23] friendlyanon. *cmake-init The missing CMake project initializer*. 2023. URL: [https:](https://github.com/friendlyanon/cmake-init) [//github.com/friendlyanon/cmake-init](https://github.com/friendlyanon/cmake-init) (visited on 11/07/2023).
- [ISO20] ISO/IEC. ISO 14882:2020 Programming languages  $C_{++}$ . Tech. rep. International Organization for Standardization, Dec. 2020.
- [Str96] Bjarne Stroustrup. "A History of C++: 1979–1991". In: History of Programming Languages—II. New York, NY, USA: Association for Computing Machinery, 1996, 699–769. isbn: 0201895021. url: <https://doi.org/10.1145/234286.1057836> (visited on 10/25/2023).

### Other Sources

- [Adaa] AdaCore and Ferrous Systems Joining Forces to Support Rust. Feb. 2, 2022. URL: [https://blog.adacore.com/adacore-and-ferrous-systems-joining-forces](https://blog.adacore.com/adacore-and-ferrous-systems-joining-forces-to-support-rust)[to-support-rust](https://blog.adacore.com/adacore-and-ferrous-systems-joining-forces-to-support-rust) (visited on 10/09/2023).
- [Adab] Announcements around Rust. July 19, 2023. URL: [https://blog.adacore.com/](https://blog.adacore.com/adacore-has-two-announcements-about-rust) [adacore-has-two-announcements-about-rust](https://blog.adacore.com/adacore-has-two-announcements-about-rust) (visited on 10/09/2023).
- [Bar14] John Barnes. Programming in ADA 2012. 6th printing 2017. Cambridge University Press, 2014. isbn: 978-1-107-42481-4.
- [Rusb] Microsoft is busy rewriting core Windows code in memory-safe Rust. Apr. 27, 2023. url: [https://www.theregister.com/2023/04/27/microsoft\\_windows\\_rust/](https://www.theregister.com/2023/04/27/microsoft_windows_rust/) (visited on 10/09/2023).
- [Ruse] Shipping Rust in Firefox. July 12, 2016. url: [https://hacks.mozilla.org/2016/](https://hacks.mozilla.org/2016/07/shipping-rust-in-firefox) [07/shipping-rust-in-firefox](https://hacks.mozilla.org/2016/07/shipping-rust-in-firefox) (visited on 10/09/2023).
- [Sig] GitHub signalapp/libsignal. URL: <\url{https://github.com/signalapp/libsignal}> (visited on 10/09/2023).
- [Sim22] Sergio De Simone. Linux 6.1 Officially Adds Support for Rust in the Kernel. Oct. 20, 2022. url: <https://www.infoq.com/news/2022/12/linux-6-1-rust/> (visited on 10/09/2023).
- [Staa] Stack Overflow Developer Survey 2022. May 1, 2022. URL: https://survey. [stackoverflow.co/2022/](https://survey.stackoverflow.co/2022/) (visited on 10/09/2023).
- [Stab] Stack Overflow Developer Survey 2023. May 1, 2023. URL: https://survey. [stackoverflow.co/2023/](https://survey.stackoverflow.co/2023/) (visited on 10/09/2023).
- [Stac] Stack Overfow Developer Surveys. url: [https://insights.stackoverflow.com/](https://insights.stackoverflow.com/survey) [survey](https://insights.stackoverflow.com/survey) (visited on  $10/09/2023$ ).

## A. Source Files

<span id="page-95-0"></span>

```
2 function(cargo_print)
3 execute_process(COMMAND ${CMAKE_COMMAND} -E echo "${ARGN}")
4 endfunction()
5
6 function(cargo_link)
7 cmake_parse_arguments(CARGO_LINK "" "NAME" "TARGETS;EXCLUDE" ${ARGN})
8
9 file(WRITE "${CMAKE_CURRENT_BINARY_DIR}/cargo-link.c" "void cargo_link() {}")
10 add_library(${CARGO_LINK_NAME} "${CMAKE_CURRENT_BINARY_DIR}/cargo-link.c")
11 target_link_libraries(${CARGO_LINK_NAME} ${CARGO_LINK_TARGETS})
12
13 get_target_property(LINK_LIBRARIES ${CARGO_LINK_NAME} LINK_LIBRARIES)
14
15 foreach(LINK_LIBRARY ${LINK_LIBRARIES})
16 get_target_property(_INTERFACE_LINK_LIBRARIES ${LINK_LIBRARY}
     INTERFACE_LINK_LIBRARIES)
17 list(APPEND LINK_LIBRARIES ${_INTERFACE_LINK_LIBRARIES})
18 endforeach()
19 list(REMOVE_DUPLICATES LINK_LIBRARIES)
20
21 if(CARGO_LINK_EXCLUDE)
22 list(REMOVE_ITEM LINK_LIBRARIES ${CARGO_LINK_EXCLUDE})
_{23} endif()
24
25 set(LINK_DIRECTORIES "")
26 foreach(LINK_LIBRARY ${LINK_LIBRARIES})
27 if(TARGET ${LINK_LIBRARY})
28 get_target_property(_IMPORTED_CONFIGURATIONS ${LINK_LIBRARY}
     IMPORTED_CONFIGURATIONS)
29 list(FIND _IMPORTED_CONFIGURATIONS "RELEASE"
     _IMPORTED_CONFIGURATION_INDEX)
30 if (NOT (${_IMPORTED_CONFIGURATION_INDEX} GREATER -1))
31 set(_IMPORTED_CONFIGURATION_INDEX 0)
32 endif()
33 list(GET _IMPORTED_CONFIGURATIONS ${_IMPORTED_CONFIGURATION_INDEX}
     _IMPORTED_CONFIGURATION)
34 get_target_property(_IMPORTED_LOCATION ${LINK_LIBRARY} "
     IMPORTED_LOCATION_${_IMPORTED_CONFIGURATION}")
35 get_filename_component(_IMPORTED_DIR ${_IMPORTED_LOCATION} DIRECTORY
     \lambda36 186 get filename component ( IMPORTED NAME ${ IMPORTED LOCATION} NAME WE)
37 if (NOT WIN32)
38 string(REGEX REPLACE "^lib" "" _IMPORTED_NAME ${
     _IMPORTED_NAME})
39 endif()
```

| 40 | list(APPEND LINK_DIRECTORIES \${_IMPORTED_DIR})                  |
|----|------------------------------------------------------------------|
| 41 | cargo_print("cargo:rustc-link-lib=static=\${_IMPORTED_NAME}")    |
| 42 | else()                                                           |
| 43 | if("\${LINK_LIBRARY}" MATCHES "^.*/(.+)\\.framework\$")          |
| 44 | set (FRAMEWORK_NAME \${CMAKE_MATCH_1})                           |
| 45 | cargo_print("cargo:rustc-link-lib=framework=\${FRAMEWORK_NAME    |
|    | $\}$ ")                                                          |
| 46 | elseif("\${LINK_LIBRARY}" MATCHES "^(.*)/(.+)\\.so\$")           |
| 47 | set (LIBRARY_DIR \${CMAKE_MATCH_1})                              |
| 48 | set (LIBRARY_NAME \${CMAKE_MATCH_2})                             |
| 49 | if (NOT WIN32)                                                   |
| 50 | string(REGEX REPLACE "^lib" "" LIBRARY_NAME \${                  |
|    | LIBRARY_NAME})                                                   |
| 51 | endif()                                                          |
| 52 | list(APPEND LINK_DIRECTORIES \${LIBRARY_DIR})                    |
| 53 | cargo_print("cargo:rustc-link-lib=\${LIBRARY_NAME}")             |
| 54 | else()                                                           |
| 55 | cargo_print("cargo:rustc-link-lib=\${LINK_LIBRARY}")             |
| 56 | endif()                                                          |
| 57 | endif()                                                          |
| 58 | endforeach()                                                     |
| 59 | list (REMOVE_DUPLICATES LINK_DIRECTORIES)                        |
| 60 |                                                                  |
| 61 | foreach(LINK_DIRECTORY \${LINK_DIRECTORIES})                     |
| 62 | cargo_print("cargo:rustc-link-search=native=\${LINK_DIRECTORY}") |
| 63 | endforeach()                                                     |
|    | 64 endfunction()                                                 |

Listing A.1: CargoLink.cmake

```
1 function(cargo_build)
2 cmake_parse_arguments(CARGO "" "NAME" "" ${ARGN})
3 string(REPLACE "-" "_" LIB_NAME ${CARGO_NAME})
4
5 set(CARGO_TARGET_DIR ${CMAKE_CURRENT_BINARY_DIR})
6
7 if(WIN32)
8 if(CMAKE_SIZEOF_VOID_P EQUAL 8)
9 set(LIB_TARGET "x86_64-pc-windows-msvc")
10 else()
11 set(LIB_TARGET "i686-pc-windows-msvc")
12 endif()
13 elseif(ANDROID)
14 if(ANDROID_SYSROOT_ABI STREQUAL "x86")
15 set(LIB_TARGET "i686-linux-android")
16 elseif(ANDROID_SYSROOT_ABI STREQUAL "x86_64")
17 set(LIB_TARGET "x86_64-linux-android")
18 elseif(ANDROID_SYSROOT_ABI STREQUAL "arm")
19 set(LIB_TARGET "arm-linux-androideabi")
20 elseif(ANDROID_SYSROOT_ABI STREQUAL "arm64")
21 set(LIB_TARGET "aarch64-linux-android")
22 endif()
23 elseif(IOS)
24 set(LIB_TARGET "universal")
25 elseif(CMAKE_SYSTEM_NAME STREQUAL Darwin)
26 set(LIB_TARGET "x86_64-apple-darwin")
27 else()
28 if(CMAKE_SIZEOF_VOID_P EQUAL 8)
29 set(LIB_TARGET "x86_64-unknown-linux-gnu")
30 else()
31 set(LIB_TARGET "i686-unknown-linux-gnu")
32 endif()
33 endif()
34
35 if(NOT CMAKE_BUILD_TYPE)
36 set(LIB_BUILD_TYPE "debug")
37 elseif(${CMAKE_BUILD_TYPE} STREQUAL "Release")
38 set(LIB_BUILD_TYPE "release")
39 else()
40 set(LIB_BUILD_TYPE "debug")
41 endif()
42
43 set(LIB_FILE "${CARGO_TARGET_DIR}/${LIB_TARGET}/${LIB_BUILD_TYPE}/${
     CMAKE_STATIC_LIBRARY_PREFIX}${LIB_NAME}${CMAKE_STATIC_LIBRARY_SUFFIX}")
44
45 if(IOS)
46 set(CARGO_ARGS "lipo")
47 else()
48 set(CARGO_ARGS "build")
49 list(APPEND CARGO_ARGS "--target" ${LIB_TARGET})
50 endif()
51
52 if(${LIB_BUILD_TYPE} STREQUAL "release")
53 list(APPEND CARGO_ARGS "--release")
54 endif()
55
```
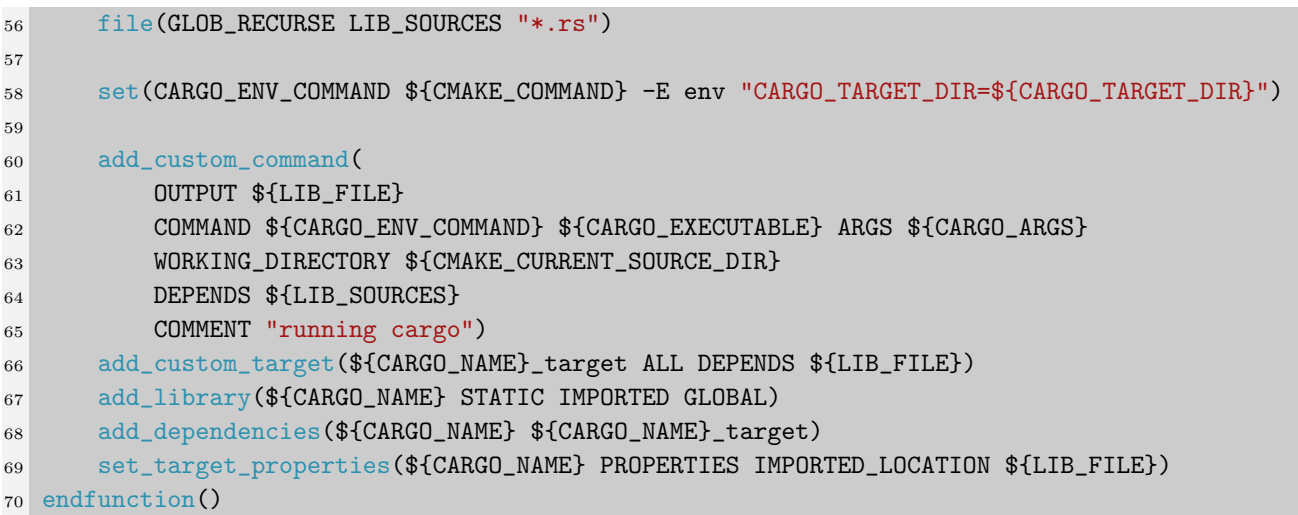

Listing A.2: CMakeCargo.cmake

```
1
2 if(NOT CMAKE_Rust_COMPILER)
3 find_package(Rust)
4 if(RUST_FOUND)
5 set(CMAKE_Rust_COMPILER "${RUSTC_EXECUTABLE}")
6 set(CMAKE_Rust_COMPILER_ID "Rust")
7 set(CMAKE_Rust_COMPILER_VERSION "${RUST_VERSION}")
8 set(CMAKE_Rust_PLATFORM_ID "Rust")
9 endif()
10 endif()
11
12 message(STATUS "Cargo Home: ${CARGO_HOME}")
13 message(STATUS "Rust Compiler Version: ${RUSTC_VERSION}")
14
15 mark_as_advanced(CMAKE_Rust_COMPILER)
16
17 if(CMAKE_Rust_COMPILER)
18 set(CMAKE_Rust_COMPILER_LOADED 1)
19 endif(CMAKE_Rust_COMPILER)
20
21 configure_file(${CMAKE_CURRENT_LIST_DIR}/CMakeRustCompiler.cmake.in
22 ${CMAKE_BINARY_DIR}${CMAKE_FILES_DIRECTORY}/${CMAKE_VERSION}/CMakeRustCompiler.cmake
      IMMEDIATE @ONLY)
23
24 set(CMAKE_Rust_COMPILER_ENV_VAR "RUSTC")
```
Listing A.3: CMakeDetermineRustCompiler.cmake

```
1
2 set(CMAKE_Rust_COMPILER "@CMAKE_Rust_COMPILER@")
3 set(CMAKE_Rust_COMPILER_ID "@CMAKE_Rust_COMPILER_ID@")
4 set(CMAKE_Rust_COMPILER_VERSION "@CMAKE_Rust_COMPILER_VERSION@")
5 set(CMAKE_Rust_COMPILER_LOADED @CMAKE_Rust_COMPILER_LOADED@)
6 set(CMAKE_Rust_PLATFORM_ID "@CMAKE_Rust_PLATFORM_ID@")
7
8 SET(CMAKE_Rust_SOURCE_FILE_EXTENSIONS rs)
9 SET(CMAKE_Rust_LINKER_PREFERENCE 40)
10 #SET(CMAKE_Rust_OUTPUT_EXTENSION_REPLACE 1)
11 SET(CMAKE_STATIC_LIBRARY_PREFIX_Rust "")
12 SET(CMAKE_STATIC_LIBRARY_SUFFIX_Rust .a)
13
14 set(CMAKE_Rust_COMPILER_ENV_VAR "RUSTC")
```
Listing A.4: CMakeRustCompiler.cmake.in

```
1
2 #
3 # Usage: rustc [OPTIONS] INPUT
4 #
5 # Options:
6 # -h --help Display this message
7 # --cfg SPEC Configure the compilation environment
8 # -L [KIND=]PATH Add a directory to the library search path. The
9 # optional KIND can be one of dependency, crate, native,
10 # framework or all (the default).
11 # -l [KIND=]NAME Link the generated crate(s) to the specified native
12 # library NAME. The optional KIND can be one of static,
13 # dylib, or framework. If omitted, dylib is assumed.
14 # --crate-type [bin|lib|rlib|dylib|cdylib|staticlib|metadata]
15 # Comma separated list of types of crates for the
16 # compiler to emit
17 # --crate-name NAME Specify the name of the crate being built
18 # --emit [asm|llvm-bc|llvm-ir|obj|link|dep-info]
19 # Comma separated list of types of output for the
20 # compiler to emit
21 # --print [crate-name|file-names|sysroot|cfg|target-list|target-cpus|target-features|
     relocation-models|code-models]
22 # Comma separated list of compiler information to print
23 # on stdout
24 # -g Equivalent to -C debuginfo=2
25 # -O Equivalent to -C opt-level=2
26 # -o FILENAME Write output to <filename>
27 # --out-dir DIR Write output to compiler-chosen filename in <dir>
28 # --explain OPT Provide a detailed explanation of an error message
29 # --test Build a test harness
30 # --target TARGET Target triple for which the code is compiled
31 # -W --warn OPT Set lint warnings
32 # -A --allow OPT Set lint allowed
33 # -D --deny OPT Set lint denied
34 # -F --forbid OPT Set lint forbidden
35 # --cap-lints LEVEL Set the most restrictive lint level. More restrictive
36 # 11nts are capped at this level
37 \# -C --codegen OPT [=VALUE]
38 # Set a codegen option
39 # -V --version Print version info and exit
40 # -v --verbose Use verbose output
41 #
42 # Additional help:
43 # -C help Print codegen options
44 # -W help Print 'lint' options and default settings
45 # -Z help Print internal options for debugging rustc
46 # --help -v Print the full set of options rustc accepts
47 #
48
49 # <TARGET> <TARGET_BASE> <OBJECT> <OBJECTS> <LINK_LIBRARIES> <FLAGS> <LINK_FLAGS> <SOURCE> <
     SOURCES>
50
51 include(CMakeLanguageInformation)
52
53 \text{ if} (UNIX)54 set(CMAKE_Rust_OUTPUT_EXTENSION .o)
```

```
55 else()56 set(CMAKE_Rust_OUTPUT_EXTENSION .obj)
57 endif()
58
59 set(CMAKE_Rust_ECHO_ALL "echo \"TARGET: <TARGET> TARGET_BASE: <TARGET_BASE> ")
60 set(CMAKE_Rust_ECHO_ALL "${CMAKE_Rust_ECHO_ALL} OBJECT: <OBJECT> OBJECTS: <OBJECTS>
      OBJECT_DIR: <OBJECT_DIR> SOURCE: <SOURCE> SOURCES: <SOURCES> ")
61 set(CMAKE_Rust_ECHO_ALL "${CMAKE_Rust_ECHO_ALL} LINK_LIBRARIES: <LINK_LIBRARIES> FLAGS: <
      FLAGS> LINK_FLAGS: <LINK_FLAGS> \"")
62
63 if(NOT CMAKE_Rust_CREATE_SHARED_LIBRARY)
64 set(CMAKE_Rust_CREATE_SHARED_LIBRARY
65 "echo \"CMAKE_Rust_CREATE_SHARED_LIBRARY\""
66 "${CMAKE_Rust_ECHO_ALL}"
67 (a)
68 endif()
69
70 if(NOT CMAKE_Rust_CREATE_SHARED_MODULE)
71 set(CMAKE_Rust_CREATE_SHARED_MODULE
72 "echo \"CMAKE_Rust_CREATE_SHARED_MODULE\""
73 "${CMAKE_Rust_ECHO_ALL}"
74 )
75 endif()
76
77 if(NOT CMAKE_Rust_CREATE_STATIC_LIBRARY)
78 set(CMAKE_Rust_CREATE_STATIC_LIBRARY
79 "echo \"CMAKE_Rust_CREATE_STATIC_LIBRARY\""
80 "${CMAKE_Rust_ECHO_ALL}"
81 )
82 endif()
83
84 if(NOT CMAKE Rust COMPILE OBJECT)
85 set(CMAKE_Rust_COMPILE_OBJECT
86 "echo \"CMAKE_Rust_COMPILE_OBJECT\""
87 "${CMAKE_Rust_ECHO_ALL}"
88 "${CMAKE_Rust_COMPILER} --emit obj <SOURCE> -o <OBJECT>")
89 \text{ endif}()\Omega91 if(NOT CMAKE_Rust_LINK_EXECUTABLE)
92 set(CMAKE_Rust_LINK_EXECUTABLE
93 "echo \"CMAKE_Rust_LINK_EXECUTABLE\""
94 "${CMAKE_Rust_ECHO_ALL}"
95 )
96 endif()
97
98 mark_as_advanced(
99 CMAKE_Rust_FLAGS
100 CMAKE_Rust_FLAGS_DEBUG
101 CMAKE Rust FLAGS MINSIZEREL
102 CMAKE_Rust_FLAGS_RELEASE
103 CMAKE_Rust_FLAGS_RELWITHDEBINFO)
104
105 set(CMAKE_Rust_INFORMATION_LOADED 1)
```
Listing A.5: CMakeRustInformation.cmake

```
2 set(CMAKE_Rust_COMPILER_WORKS 1 CACHE INTERNAL "")
```
<span id="page-102-0"></span>

<span id="page-102-1"></span>

Listing A.6: CMakeTestRustCompiler.cmake

```
2 set(_CMAKE_FIND_ROOT_PATH_MODE_PROGRAM ${CMAKE_FIND_ROOT_PATH_MODE_PROGRAM})
3 set(CMAKE_FIND_ROOT_PATH_MODE_PROGRAM BOTH)
4 set(_CMAKE_FIND_ROOT_PATH_MODE_INCLUDE ${CMAKE_FIND_ROOT_PATH_MODE_INCLUDE})
5 set(CMAKE_FIND_ROOT_PATH_MODE_INCLUDE BOTH)
6
7 if(CMAKE_HOST_WIN32)
8 set(USER_HOME "$ENV{USERPROFILE}")
9 else()
10 set (USER_HOME "$ENV{HOME}")
11 endif()
12
13 if(NOT DEFINED CARGO_HOME)
14 if("$ENV{CARGO_HOME}" STREQUAL "")
15 set(CARGO_HOME "${USER_HOME}/.cargo")
16 else()
17 set(CARGO_HOME "$ENV{CARGO_HOME}")
18 endif()
19 endif()
20
21 # Find cargo executable
22 find_program(CARGO_EXECUTABLE cargo
23 HINTS "${CARGO_HOME}"
24 PATH_SUFFIXES "bin")
25 mark_as_advanced(CARGO_EXECUTABLE)
26
27 # Find rustc executable
28 find_program(RUSTC_EXECUTABLE rustc
29 HINTS "${CARGO_HOME}"
30 PATH_SUFFIXES "bin")
31 mark_as_advanced(RUSTC_EXECUTABLE)
32
33 # Find rustdoc executable
34 find_program(RUSTDOC_EXECUTABLE rustdoc
35 HINTS "${CARGO_HOME}"
36 PATH_SUFFIXES "bin")
37 mark_as_advanced(RUSTDOC_EXECUTABLE)
38
39 # Find rust-gdb executable
40 find_program(RUST_GDB_EXECUTABLE rust-gdb
41 HINTS "${CARGO_HOME}"
42 PATH_SUFFIXES "bin")
43 mark_as_advanced(RUST_GDB_EXECUTABLE)
44
45 # Find rust-lldb executable
46 find_program(RUST_LLDB_EXECUTABLE rust-lldb
47 HINTS "${CARGO_HOME}"
48 PATH_SUFFIXES "bin")
49 mark_as_advanced(RUST_LLDB_EXECUTABLE)
50
```

```
51 # Find rustup executable
52 find_program(RUSTUP_EXECUTABLE rustup
53 HINTS "${CARGO_HOME}"
54 PATH_SUFFIXES "bin")
55 mark_as_advanced(RUSTUP_EXECUTABLE)
56
57 set(RUST_FOUND FALSE CACHE INTERNAL "")
58
59 if(CARGO_EXECUTABLE AND RUSTC_EXECUTABLE AND RUSTDOC_EXECUTABLE)
60 set(RUST_FOUND TRUE CACHE INTERNAL "")
61
62 set(CARGO_HOME "${CARGO_HOME}" CACHE PATH "Rust Cargo Home")
63
64 execute_process(COMMAND ${RUSTC_EXECUTABLE} --version OUTPUT_VARIABLE RUSTC_VERSION
      OUTPUT_STRIP_TRAILING_WHITESPACE)
65 string(REGEX REPLACE "rustc ([^ ]+) .*" "\\1" RUSTC_VERSION "${RUSTC_VERSION}")
66 endif()
67
68 if(NOT RUST_FOUND)
69 message(FATAL_ERROR "Could not find Rust!")
70 endif()
71
72 set(CMAKE_FIND_ROOT_PATH_MODE_PROGRAM ${_CMAKE_FIND_ROOT_PATH_MODE_PROGRAM})
73 set(CMAKE_FIND_ROOT_PATH_MODE_INCLUDE ${_CMAKE_FIND_ROOT_PATH_MODE_INCLUDE})
```
Listing A.7: FindRust.cmake

```
1 #include "base_participant.h"
2
3 BaseParticipant :: BaseParticipant ( participant_id_t id )
4 {
5 this \rightarrow id = id;
6 }
7
8 BaseMailbox * BaseParticipant :: get_mailbox () { return mailbox ; }
9 participant_id_t BaseParticipant :: get_id () { return id ; }
10
11 void BaseParticipant :: receive_message ()
12 \text{ } f13 if (this - \nlambda - \nvert s) = 1)
14 \uparrow15 Message msg = this - > mailbox - > get_next_message () ;
16 print_message (msg);
17 }
18 }
19
20 void BaseParticipant :: poll_every_second ()
21 {
22 t = new std::thread (\left[\&\right] ()
23 {
24 int counter = 0;
25
26 while ( counter < 10)
27 \left\{ \begin{array}{ccc} \end{array} \right.28 this -> receive_message ();
```

```
29 counter += 1;
30 usleep (1000000) ;
31 }
32 \t} \t}) ;33 }
34
35 void BaseParticipant :: wait ()
36 {
37 if (t != nullptr)38 {
39 t - > join () ;
40 }
41 }
```
Listing A.8: Full C++ implementation of the abstract class BaseParticipant (base participant.cpp)